# **Public Health Viral Genomics (Theiagen)**

*Release 1.4.3*

**Kevin G. Libuit**

**Aug 16, 2021**

# **CONTENTS**

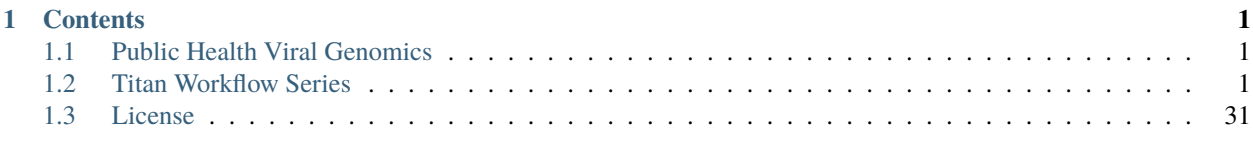

#### **CHAPTER**

# **CONTENTS**

# <span id="page-4-1"></span><span id="page-4-0"></span>**1.1 Public Health Viral Genomics**

The Theiagen Public Health Viral Genomics repository hosts a collection of WDL workflows for genomic characterization, submission preparation, and genomic epidemiology of the SARS-CoV-2 virus. While these workflows can be run locally or on an HPC system at the command-line with Cromwell or miniWDL, we strongly recommend use through [Terra,](https://app.terra.bio/) a bioinformatics web application developed by the Broad Institute of MIT and Harvard in collaboration with Microsoft and Verily Life Sciences.

## **1.1.1 Getting Started**

A series of introductory training videos that provide conceptual overviews of methodologies and walkthrough tutorials on how to utilize our WDL workflows through Terra are available on the Theiagen Genomics YouTube page:

## **1.1.2 Support**

For questions or general support regarding the WDL workflows in this repository, please contact [support@theiagen.com](mailto:support@theiagen.com)

# <span id="page-4-2"></span>**1.2 Titan Workflow Series**

The Titan Workflow Series is a collection of WDL workflows developed for performing genomic characterization and genomic epidemiology of viral samples to support public health decision-making. As of today (May 4th, 2021) these workflows are specific to SARS-CoV-2 amplicon read data, but work is underway to allow for the analysis of other viral pathogens of concern.

### **1.2.1 Titan Workflows for Genomic Characterization**

Genomic characterization, *i.e.* generating consensus assemblies (FASTA format) from next-generation sequencing (NGS) read data (FASTQ format) to assign samples with relevant nomenclature designation (e.g. PANGO lineage and NextClade clades) is an increasingly critical function to public health laboratories around the world.

The Titan Series includes four separate WDL workflows (Titan\_Illumina\_PE, Titan\_Illumina\_SE, Titan\_ClearLabs, and Titan\_ONT) that process NGS read data from four different sequencing approaches: Illumina paired-end, Illumina single-end, Clear Labs, and Oxford Nanopore Technology (ONT)) to generate consensus assemblies, produce relevant quality-control metrics for both the input read data and the generated assembly, and assign samples with a lineage and clade designation using Pangolin and NextClade, respectively.

All four Titan workflows for genomic characterization will generate a viral assembly by mapping input read data to a reference genome, removing primer reads from that alignment, and then calling the consensus assembly based on the primer-trimmed alignment. These consensus assemblies are then fed into the Pangolin and NextClade CLI tools for lineage and clade assignments.

The major difference between each of these Titan workflows is in how the read mapping, primer trimming, and consensus genome calling is performed. More information on the technical details of these processes and information on how to utilize and apply these workflows for public health investigations is available below.

A series of introductory training videos that provide conceptual overviews of methodologies and walkthrough tutorials on how to utilize these Titan workflows through Terra are available on the Theiagen Genomics YouTube page:

#### **Titan\_Illumina\_PE**

The Titan\_Illumina\_PE workflow was written to process Illumina paired-end (PE) read data. Input reads are assumed to be the product of sequencing tiled PCR-amplicons designed for the SARS-CoV-2 genome. The most common read data analyzed by the Titan\_Illumina\_PE workflow are generated with the Artic V3 protocol. Alternative primer schemes such as the Qiaseq Primer Panel, however, can also be analysed with this workflow. The primer sequence coordinates of the PCR scheme utilized must be provided along with the raw paired-end Illumina read data in BED and FASTQ file formats, respectively.

**Note:** By default, this workflow will assume that input reads were generated using a 300-cycle kit (i.e. 2 x 150 bp reads). Modifications to the optional parameter for trimmomatic\_minlen may be required to accommodate for shorter read data, such as 2 x 75bp reads generated using a 150-cycle kit.

Upon initiating a Titan\_Illumina\_PE job, the input primer scheme coordinates and raw paired-end Illumina read data provided for each sample will be processed to perform consensus genome assembly, infer the quality of both raw read data and the generated consensus genome, and assign samples SARS-CoV-2 lineage and clade types as outlined in the Titan\_Illumina\_PE data workflow below.

Consensus genome assembly with the Titan\_Illumina\_PE workflow is performed by first de-hosting read data with the NCBI SRA-Human-Scrubber tool then trimming low-quality reads with Trimmomatic and removing adapter sequences with BBDuk. These cleaned read data are then aligned to the Wuhan-1 reference genome with BWA to generate a Binary Alignment Mapping (BAM) file. Primer sequences are then removed from the BAM file using the iVar Trim sub-command. The iVar consensus sub-command is then utilized to generate a consensus assembly in FASTA format. This assembly is then used to assign lineage and clade designations with Pangolin and NextClade. NCBI'S VADR tool is also employed to screen for potentially errant features (e.g. erroneous frame-shift mutations) in the consensus assembly.

More information on required user inputs, optional user inputs, default tool parameters and the outputs generated by Titan\_Illumina\_PE are outlined below.

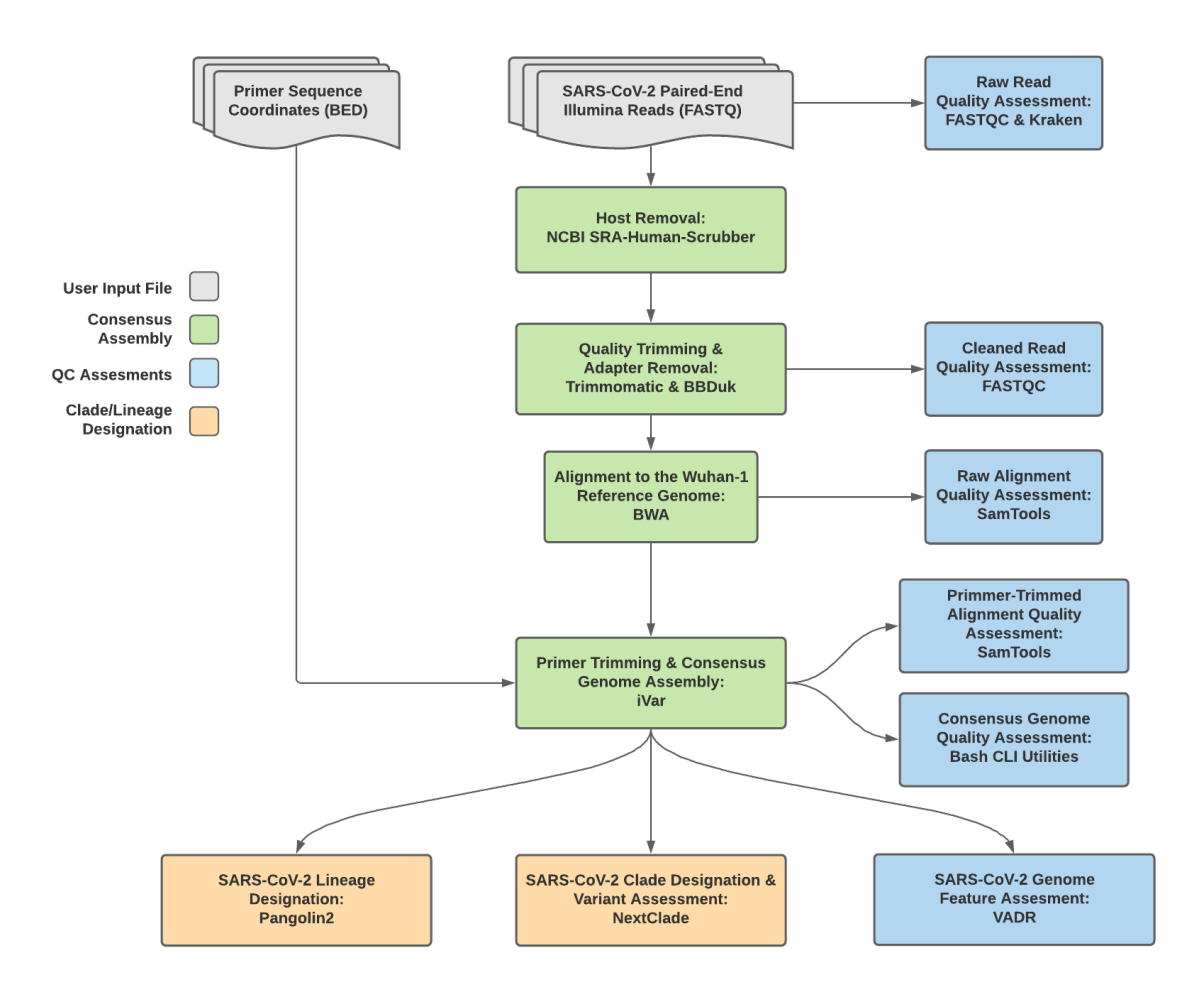

Fig. 1: **Titan\_Illumina\_PE v1.4.4 Data Workflow**

### **Required User Inputs**

Download CSV: Titan\_Illumina\_PE\_required\_inputs.csv

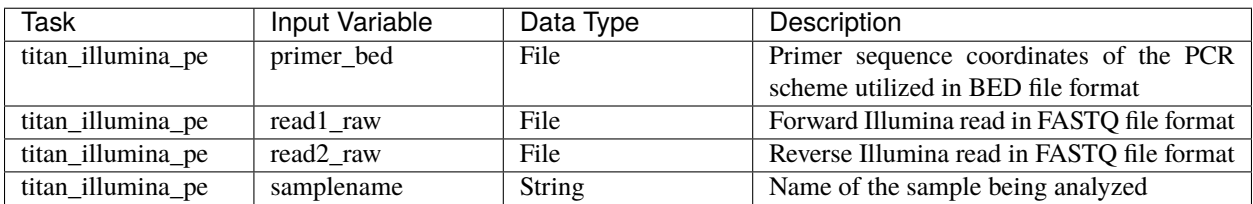

#### **Optional User Inputs**

Download CSV: Titan\_Illumina\_PE\_optional\_inputs.csv

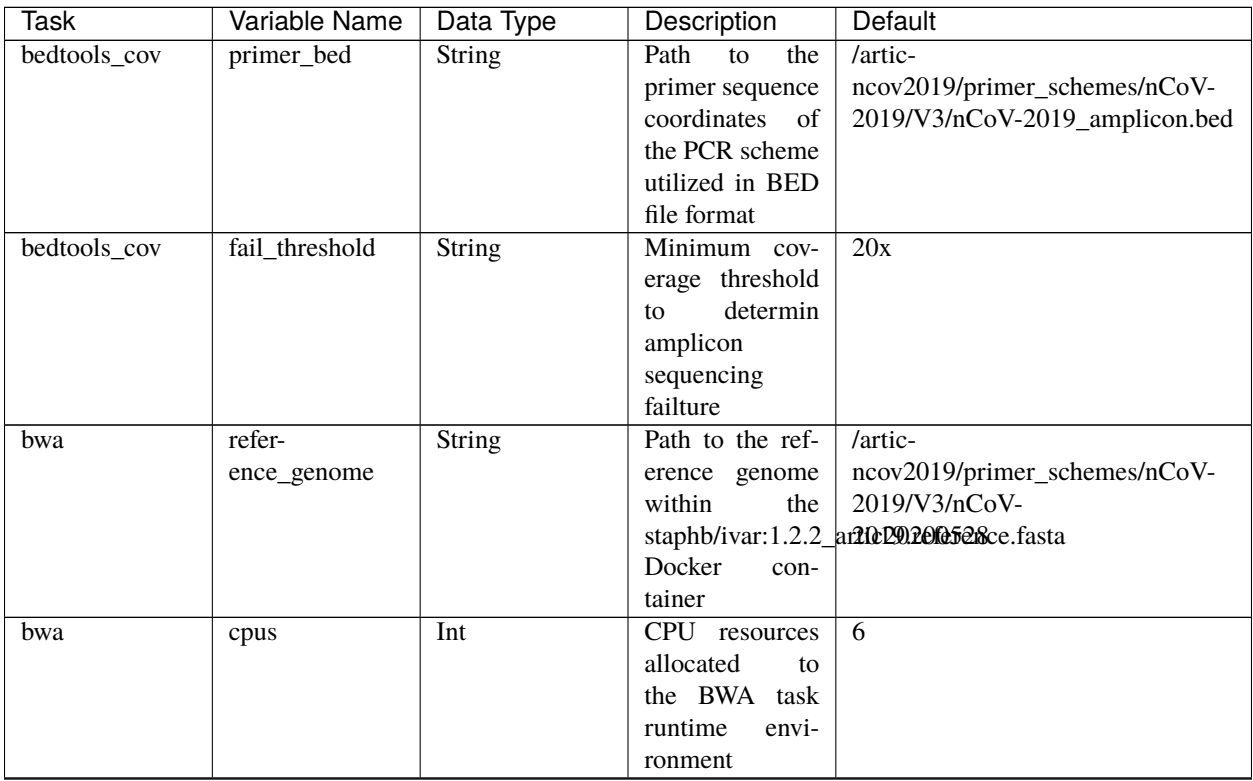

| <b>Task</b> | Variable Name | Data Type | rabic recommed non provious page<br>Description | Default                                      |  |
|-------------|---------------|-----------|-------------------------------------------------|----------------------------------------------|--|
| consensus   | $ref\_gff$    | String    | Path<br>to<br>the                               | /refer-                                      |  |
|             |               |           | fea-<br>general                                 | ence/GCF_009858895.2_ASM985889v3_genomic.gff |  |
|             |               |           | format<br>ture                                  |                                              |  |
|             |               |           | of the refer-                                   |                                              |  |
|             |               |           | genome<br>ence                                  |                                              |  |
|             |               |           | within<br>the                                   |                                              |  |
|             |               |           | staphb/ivar:1.2.2_artic20200528                 |                                              |  |
|             |               |           | Docker                                          |                                              |  |
|             |               |           | con-<br>tainer                                  |                                              |  |
|             |               |           | Path to the ref-                                | /artic-                                      |  |
| consensus   | ref_genome    | String    |                                                 |                                              |  |
|             |               |           | erence genome                                   | ncov2019/primer_schemes/nCoV-                |  |
|             |               |           | within<br>the                                   | 2019/V3/nCoV-                                |  |
|             |               |           |                                                 | staphb/ivar:1.2.2_ar210D902010528ce.fasta    |  |
|             |               |           | Docker<br>con-                                  |                                              |  |
|             |               |           | tainer                                          |                                              |  |
| consensus   | min_qual      | Int       | Minimum qual-                                   | $\overline{20}$                              |  |
|             |               |           | ity threshold for                               |                                              |  |
|             |               |           | sliding window                                  |                                              |  |
|             |               |           | to pass for iVar                                |                                              |  |
|             |               |           | consensus                                       |                                              |  |
| consensus   | min_freq      | Float     | Minimum                                         | 0.6                                          |  |
|             |               |           | frequency                                       |                                              |  |
|             |               |           | threshold(0                                     |                                              |  |
|             |               |           | 1) to call vari-                                |                                              |  |
|             |               |           | ants for iVar                                   |                                              |  |
|             |               |           |                                                 |                                              |  |
|             |               |           | consensus                                       |                                              |  |
| consensus   | min_depth     | Int       | Minimum read                                    | 10                                           |  |
|             |               |           | depth to call                                   |                                              |  |
|             |               |           | variants for iVar                               |                                              |  |
|             |               |           | consensus                                       |                                              |  |
| consensus   | min_bq        | Int       | Minimum map-                                    | $\overline{0}$                               |  |
|             |               |           | ping quality for                                |                                              |  |
|             |               |           | alignment<br>an                                 |                                              |  |
|             |               |           | be<br>used<br>to                                |                                              |  |
|             |               |           | SAMtools<br>for                                 |                                              |  |
|             |               |           | mpileup before                                  |                                              |  |
|             |               |           | iVar<br>running                                 |                                              |  |
|             |               |           | consensus                                       |                                              |  |
| consensus   | max_depth     | Int       | Maximum reads                                   | 600000                                       |  |
|             |               |           | read at a posi-                                 |                                              |  |
|             |               |           | tion per input                                  |                                              |  |
|             |               |           | file for SAM-                                   |                                              |  |
|             |               |           |                                                 |                                              |  |
|             |               |           | tools<br>mpileup                                |                                              |  |
|             |               |           | before running                                  |                                              |  |
|             |               |           | iVar consensus                                  |                                              |  |

Table 1 – continued from previous page

| <b>Task</b>                      | Variable Name                             | rable resolutional non-previous page<br>Data Type | Description               | Default                   |
|----------------------------------|-------------------------------------------|---------------------------------------------------|---------------------------|---------------------------|
| consensus                        | disable_baq                               | Boolean                                           | Disable<br>read-          | <b>TRUE</b>               |
|                                  |                                           |                                                   | overlap<br>pair           |                           |
|                                  |                                           |                                                   | detection<br>for          |                           |
|                                  |                                           |                                                   |                           |                           |
|                                  |                                           |                                                   | SAMtools                  |                           |
|                                  |                                           |                                                   | mpileup before            |                           |
|                                  |                                           |                                                   | running<br>iVar           |                           |
|                                  |                                           |                                                   | consensus                 |                           |
| consensus                        | count_orphans                             | Boolean                                           | skip<br>Do not            | <b>TRUE</b>               |
|                                  |                                           |                                                   | anomalous                 |                           |
|                                  |                                           |                                                   | read pairs in             |                           |
|                                  |                                           |                                                   | variant calling           |                           |
|                                  |                                           |                                                   | for<br>SAMtools           |                           |
|                                  |                                           |                                                   | mpileup before            |                           |
|                                  |                                           |                                                   | running<br>iVar           |                           |
|                                  |                                           |                                                   | consensus                 |                           |
| consensus                        | char_unknown                              | String                                            | Character<br>to           | $\mathbf N$               |
|                                  |                                           |                                                   | print in regions          |                           |
|                                  |                                           |                                                   | with less than            |                           |
|                                  |                                           |                                                   | minimum cov-              |                           |
|                                  |                                           |                                                   | erage for iVar            |                           |
|                                  |                                           |                                                   | consensus                 |                           |
| nextclade_one_samplet_sequence   |                                           | File                                              | Custom<br>ref-            | None                      |
|                                  |                                           |                                                   | erence<br>se-             |                           |
|                                  |                                           |                                                   | quence file for           |                           |
|                                  |                                           |                                                   | NextClade                 |                           |
| nextclade_one_sample_config_json |                                           | File                                              | Custom<br>$\overline{QC}$ | None                      |
|                                  |                                           |                                                   | configu-                  |                           |
|                                  |                                           |                                                   | raiton<br>file            |                           |
|                                  |                                           |                                                   | for NextClade             |                           |
|                                  | nextclade_one_sampbr_primers_csv          | File                                              | Custom<br><b>PCR</b>      | None                      |
|                                  |                                           |                                                   | primers file for          |                           |
|                                  |                                           |                                                   | NextClade                 |                           |
|                                  | nextclade_one_samplene_annotations_jsoile |                                                   | Custom gene an-           | None                      |
|                                  |                                           |                                                   | notation file for         |                           |
|                                  |                                           |                                                   | NextClade                 |                           |
| nextclade_one_sampheker          |                                           | String                                            | Docker tag used           | neherlab/nextclade:0.14.2 |
|                                  |                                           |                                                   | for<br>running            |                           |
|                                  |                                           |                                                   | NextClade                 |                           |
| nextclade_one_samples-           |                                           | File                                              | refer-<br>Custom          | None                      |
|                                  | pice_reference_tree_json                  |                                                   | ence tree file for        |                           |
|                                  |                                           |                                                   | <b>NextClade</b>          |                           |
| pangolin3                        | infer-                                    | String                                            | pangolin infer-           | usher                     |
|                                  | ence_engine                               |                                                   | ence engine for           |                           |
|                                  |                                           |                                                   | lineage designa-          |                           |
|                                  |                                           |                                                   | tions (usher or           |                           |
|                                  |                                           |                                                   | pangolarn)                |                           |
| pangolin3                        | min_length                                | Int                                               | Minimum query             | 10000                     |
|                                  |                                           |                                                   | length allowed            |                           |
|                                  |                                           |                                                   | for<br>pangolin           |                           |
|                                  |                                           |                                                   | attempt<br>to             |                           |
|                                  |                                           |                                                   | assignment                |                           |
|                                  |                                           |                                                   |                           |                           |

Table 1 – continued from previous page

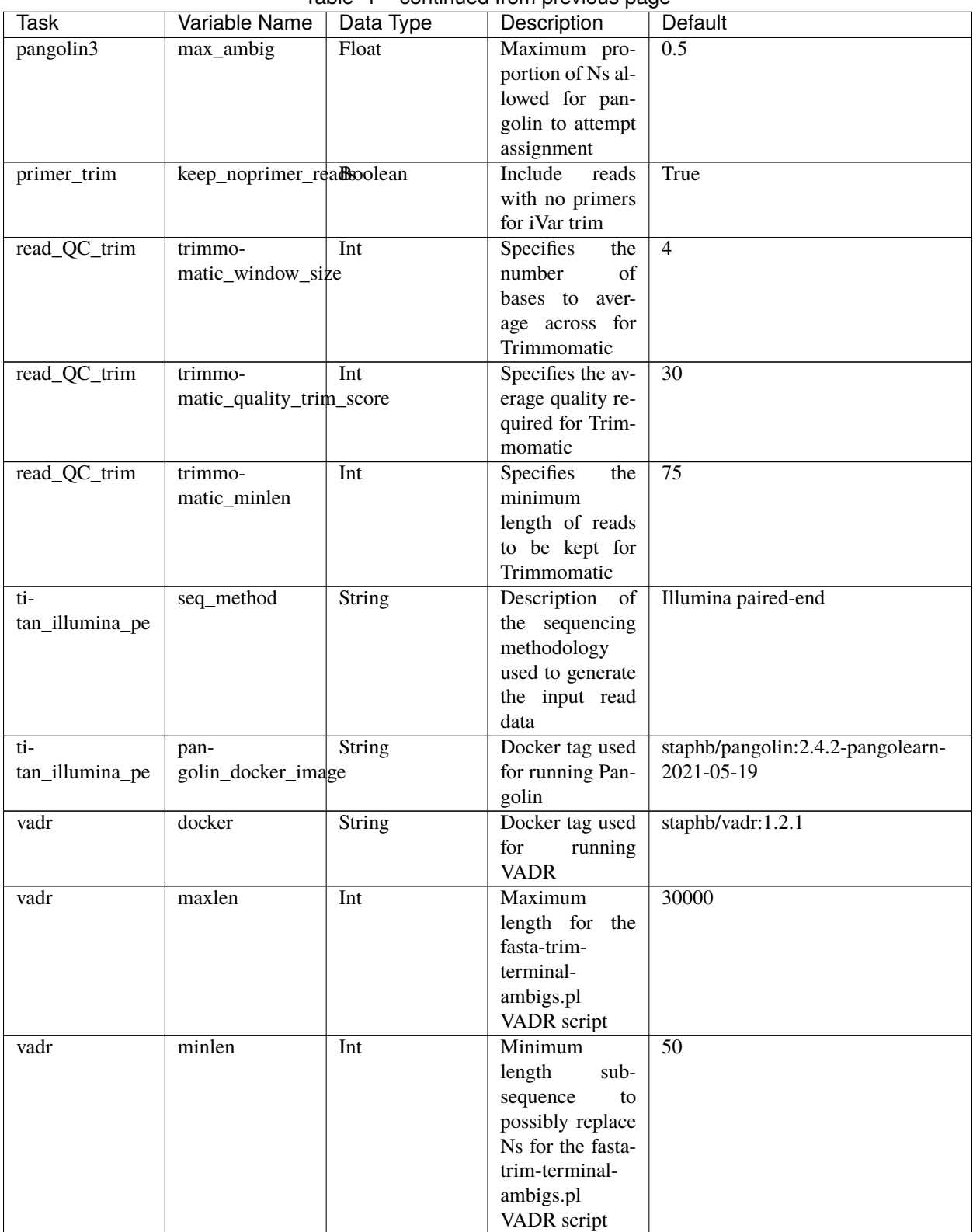

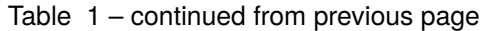

| Task         | Variable Name | Data Type     | Description                     | <b>Default</b>                                |  |
|--------------|---------------|---------------|---------------------------------|-----------------------------------------------|--|
| vadr         | vadr_opts     | String        | Options for the                 | -glsearch<br>-nomisc<br>$-S$<br>$\mathbf{-r}$ |  |
|              |               |               | v-annotate.pl                   | -mkey sarscov2 -alt_fail lows-                |  |
|              |               |               | VADR script                     | core,fstukcnf,insertnn,deletinn               |  |
|              |               |               |                                 | -mdir /opt/vadr/vadr-models/                  |  |
| vadr         | skip_length   | Int           | Minimum<br>as-                  | 10000                                         |  |
|              |               |               | sembly length                   |                                               |  |
|              |               |               | (unambiguous)                   |                                               |  |
|              |               |               | to run vadr                     |                                               |  |
| variant_call | ref_gff       | String        | Path<br>the<br>to               | /refer-                                       |  |
|              |               |               | fea-<br>general                 | ence/GCF_009858895.2_ASM985889v3_genomic.gff  |  |
|              |               |               | format<br>ture                  |                                               |  |
|              |               |               | the<br>of<br>refer-             |                                               |  |
|              |               |               | ence<br>genome                  |                                               |  |
|              |               |               | within<br>the                   |                                               |  |
|              |               |               | staphb/ivar:1.2.2_artic20200528 |                                               |  |
|              |               |               | Docker<br>con-                  |                                               |  |
|              |               |               | tainer                          |                                               |  |
| variant_call | ref_genome    | <b>String</b> | Path to the ref-                | /artic-                                       |  |
|              |               |               | erence genome                   | ncov2019/primer_schemes/nCoV-                 |  |
|              |               |               | within<br>the                   | 2019/V3/nCoV-                                 |  |
|              |               |               |                                 | staphb/ivar:1.2.2_ar2t0c20refe5esce.fasta     |  |
|              |               |               | Docker<br>con-                  |                                               |  |
|              |               |               | tainer                          |                                               |  |
| variant_call | min_qual      | Int           | Minimum qual-                   | 20                                            |  |
|              |               |               | ity threshold for               |                                               |  |
|              |               |               | sliding window                  |                                               |  |
|              |               |               | to pass for iVar                |                                               |  |
|              |               |               | variants                        |                                               |  |
| variant_call | min_freq      | Float         | Minimum                         | 0.6                                           |  |
|              |               |               | frequency                       |                                               |  |
|              |               |               | threshold $(0 - 1)$             |                                               |  |
|              |               |               | to call variants                |                                               |  |
|              |               |               | for iVar variants               |                                               |  |
| variant_call | min_depth     | Int           | Minimum read                    | 10                                            |  |
|              |               |               | depth to<br>call                |                                               |  |
|              |               |               | variants for iVar               |                                               |  |
|              |               |               | variants                        |                                               |  |
| variant_call | min_bq        | Int           | Minimum map-                    | $\boldsymbol{0}$                              |  |
|              |               |               | ping quality for                |                                               |  |
|              |               |               | alignment                       |                                               |  |
|              |               |               | an<br>be                        |                                               |  |
|              |               |               | used<br>to<br>SAMtools          |                                               |  |
|              |               |               | for                             |                                               |  |
|              |               |               | before<br>mpileup               |                                               |  |
|              |               |               | running<br>iVar                 |                                               |  |
|              |               |               | variants                        |                                               |  |

Table 1 – continued from previous page

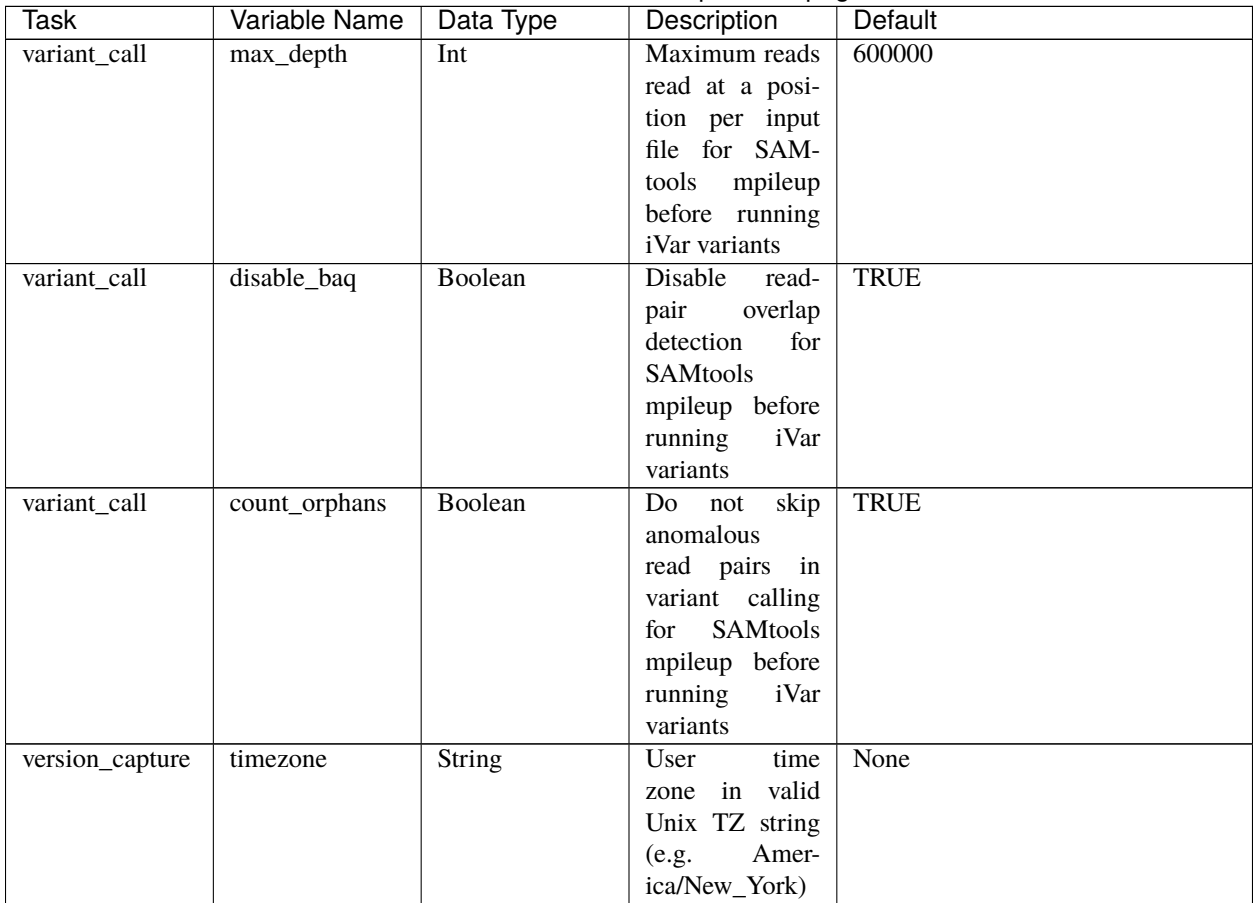

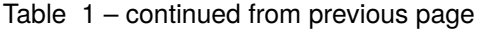

#### **Outputs**

Download CSV: Titan\_Illumina\_PE\_default\_outputs.csv

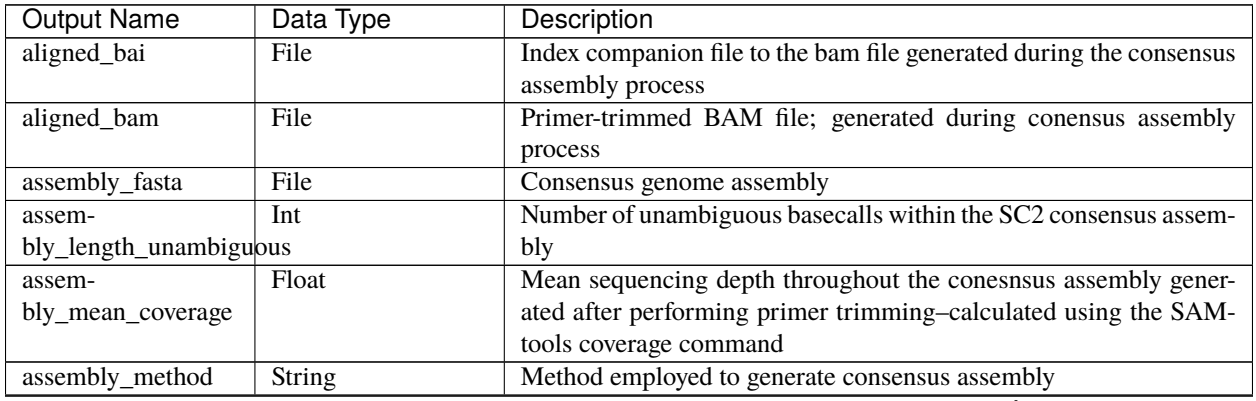

| <b>Output Name</b>           | Data Type     | Description                                                           |  |  |
|------------------------------|---------------|-----------------------------------------------------------------------|--|--|
| auspice_json                 | File          | Auspice-compatable JSON output generated from NextClade analy-        |  |  |
|                              |               | sis that includes the NextClade default samples for clade-typing and  |  |  |
|                              |               | the single sample placed on this tree                                 |  |  |
| bbduk_docker                 | <b>String</b> | Docker image used to run BBDuk                                        |  |  |
| bwa_version                  | String        | Version of BWA used to map read data to the reference genome          |  |  |
| consensus_flagstat           | File          | Output from the SAMtools flagstat command to assess quality of the    |  |  |
|                              |               | alignment file (BAM)                                                  |  |  |
| consensus_stats              | File          | Output from the SAMtools stats command to assess quality of the       |  |  |
|                              |               | alignment file (BAM)                                                  |  |  |
| dehosted_read1               | File          | Dehosted forward reads; suggested read file for SRA submission        |  |  |
| dehosted_read2               | File          | Dehosted reverse reads; suggested read file for SRA submission        |  |  |
| fastqc_clean_pairs           | <b>String</b> | Number of paired reads after SeqyClean filtering as determined by     |  |  |
|                              |               | FastQC                                                                |  |  |
| fastqc_clean1                | Int           | Number of forward reads after seqyclean filtering as determined by    |  |  |
|                              |               | FastQC                                                                |  |  |
| fastqc_clean2                | Int           | Number of reverse reads after seqyclean filtering as determined by    |  |  |
|                              |               | FastQC                                                                |  |  |
| fastqc_raw_pairs             | <b>String</b> | Number of paired reads identified in the input fastq files as deter-  |  |  |
|                              |               | mined by FastQC                                                       |  |  |
| fastqc_raw1                  | Int           | Number of forward reads identified in the input fastq files as deter- |  |  |
|                              |               | mined by FastQC                                                       |  |  |
| fastqc_raw2                  | Int           | Number of reverse reads identified in the input fastq files as deter- |  |  |
|                              |               | mined by FastQC                                                       |  |  |
| fastqc_version               | String        | Version of the FastQC software used for read QC analysis              |  |  |
| ivar_tsv                     | File          | Variant descriptor file generated by iVar variants                    |  |  |
| ivar_variant_version         | String        | Version of iVar for running the iVar variants command                 |  |  |
| ivar_version_consensusString |               | Version of iVar for running the iVar consensus command                |  |  |
| ivar_version_primtrim String |               | Version of iVar for running the iVar trim command                     |  |  |
| kraken_human                 | Float         | Percent of human read data detected using the Kraken2 software        |  |  |
| kraken_human_dehosteElloat   |               | Percent of human read data detected using the Kraken2 software af-    |  |  |
|                              |               | ter host removal                                                      |  |  |
| kraken_report                | File          | Full Kraken report                                                    |  |  |
| kraken_report_dehostedFile   |               | Full Kraken report after host removal                                 |  |  |
| kraken sc2                   | Float         | Percent of SARS-CoV-2 read data detected using the Kraken2 soft-      |  |  |
|                              |               | ware                                                                  |  |  |
| kraken_sc2_dehosted Float    |               | Percent of SARS-CoV-2 read data detected using the Kraken2 soft-      |  |  |
|                              |               | ware after host removal                                               |  |  |
| kraken_version               | <b>String</b> | Version of Kraken software used                                       |  |  |
| meanbaseq_trim               | Float         | Mean quality of the nucleotide basecalls aligned to the reference     |  |  |
|                              |               | genome after primer trimming                                          |  |  |
| meanmapq_trim                | Float         | Mean quality of the mapped reads to the reference genome after        |  |  |
|                              |               | primer trimming                                                       |  |  |
| nextclade_aa_dels            | <b>String</b> | Amino-acid deletions as detected by NextClade                         |  |  |
| nextclade_aa_subs            | <b>String</b> | Amino-acid substitutions as detected by NextClade                     |  |  |
| nextclade_clade              | String        | NextClade clade designation                                           |  |  |
| nextclade_json               | File          | NexClade output in JSON file format                                   |  |  |
| nextclade_tsv                | File          | NextClade output in TSV file format                                   |  |  |
| nextclade_version            | <b>String</b> | Version of NextClade software used                                    |  |  |
| number_Degenerate            | Int           | Number of degenerate basecalls within the consensus assembly          |  |  |
| number_N                     | Int           | Number of fully ambiguous basecalls within the consensus assembly     |  |  |

Table 2 – continued from previous page

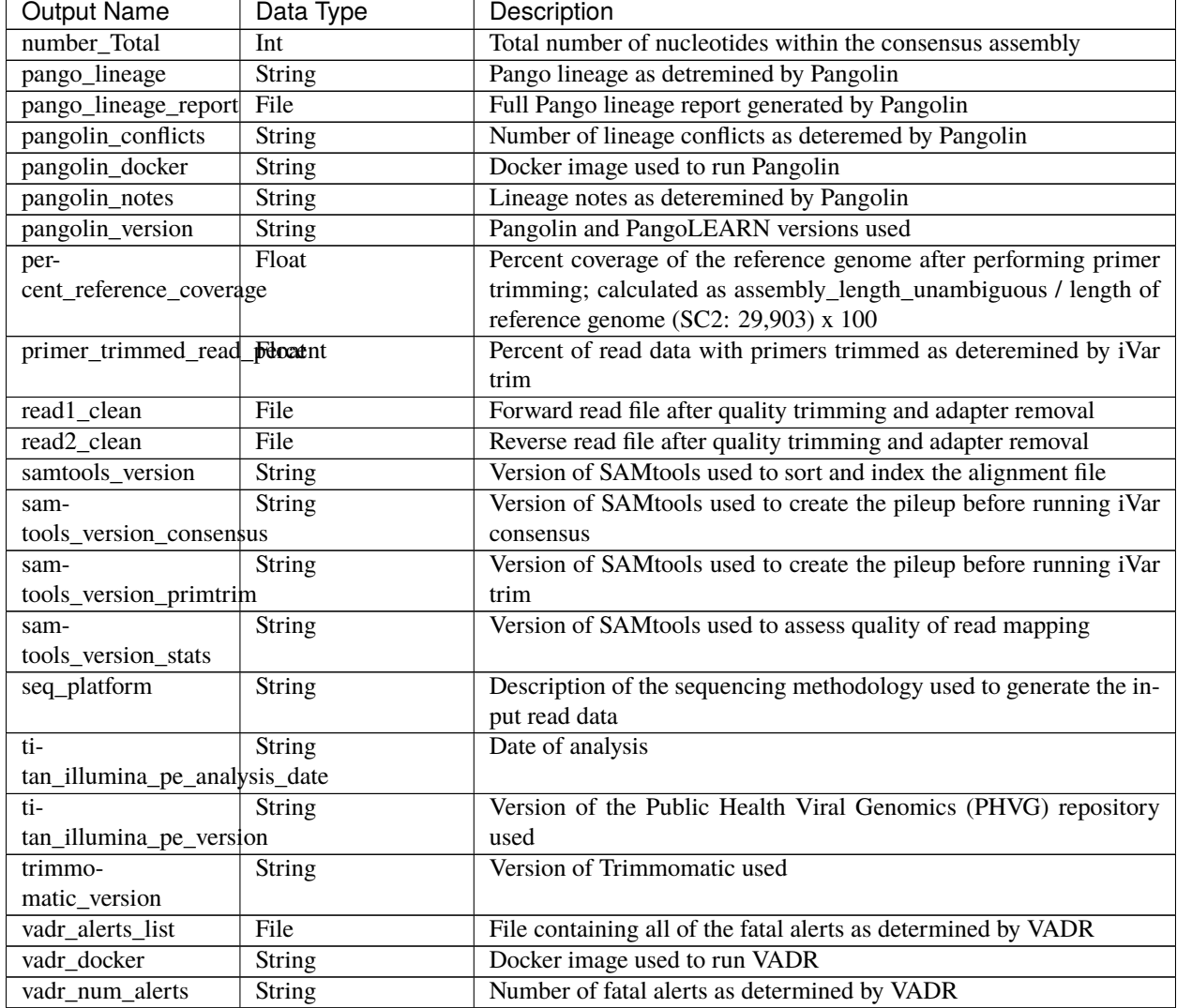

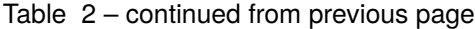

#### **Titan\_Illumina\_SE**

The Titan\_Illumina\_SE workflow was written to process Illumina single-end (SE) read data. Input reads are assumed to be the product of sequencing tiled PCR-amplicons designed for the SARS-CoV-2 genome. The most common read data analyzed by the Titan\_Illumina\_SE workflow are generated with the Artic V3 protocol. Alternative primer schemes such as the Qiaseq Primer Panel, however, can also be analysed with this workflow. The primer sequence coordinates of the PCR scheme utilized must be provided along with the raw paired-end Illumina read data in BED and FASTQ file formats, respectively.

**Note:** By default, this workflow will assume that input reads were generated using a 35-cycle kit (i.e. 1 x 35 bp reads). Modifications to the optional parameter for trimmomatic\_minlen may be required to accommodate for longer read data.

Upon initiating a Titan\_Illumina\_SE job, the input primer scheme coordinates and raw paired-end Illumina read data

provided for each sample will be processed to perform consensus genome assembly, infer the quality of both raw read data and the generated consensus genome, and assign samples SARS-CoV-2 lineage and clade types as outlined in the Titan\_Illumina\_PE data workflow below.

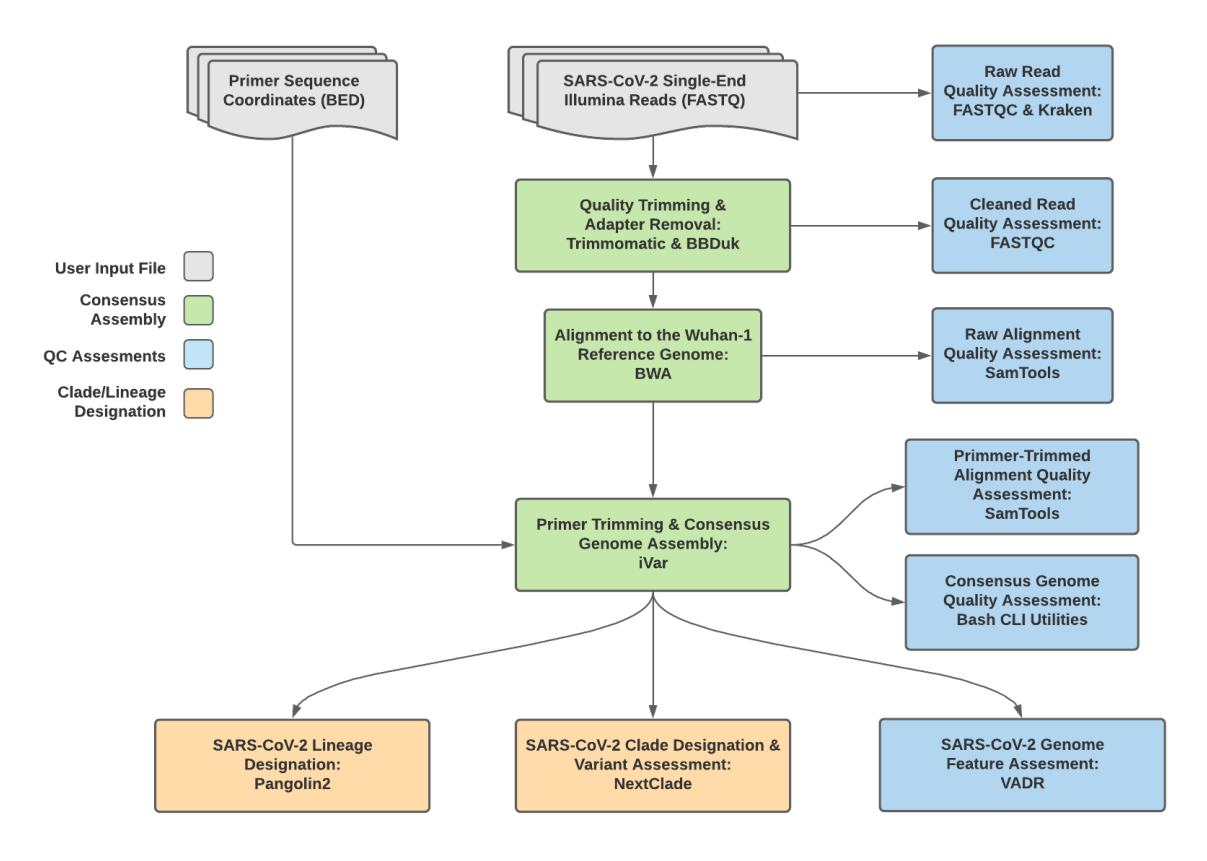

Fig. 2: **Titan\_Illumina\_SE v1.4.4 Data Workflow**

Consensus genome assembly with the Titan\_Illumina\_SE workflow is performed by first trimming low-quality reads with Trimmomatic and removing adapter sequences with BBDuk. These cleaned read data are then aligned to the Wuhan-1 reference genome with BWA to generate a Binary Alignment Mapping (BAM) file. Primer sequences are then removed from the BAM file using the iVar Trim sub-command. The iVar consensus sub-command is then utilized to generate a consensus assembly in FASTA format. This assembly is then used to assign lineage and clade designations with Pangolin and NextClade. NCBI'S VADR tool is also employed to screen for potentially errant features (e.g. erroneous frame-shift mutations) in the consensus assembly.

More information on required user inputs, optional user inputs, default tool parameters and the outputs generated by Titan\_Illumina\_SE are outlined below.

#### **Required User Inputs**

Download CSV: Titan\_Illumina\_SE\_required\_inputs.csv

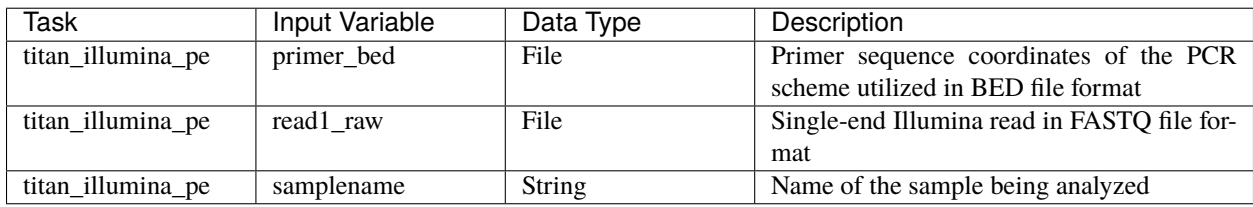

#### **Optional User Inputs**

Download CSV: Titan\_Illumina\_SE\_optional\_inputs.csv

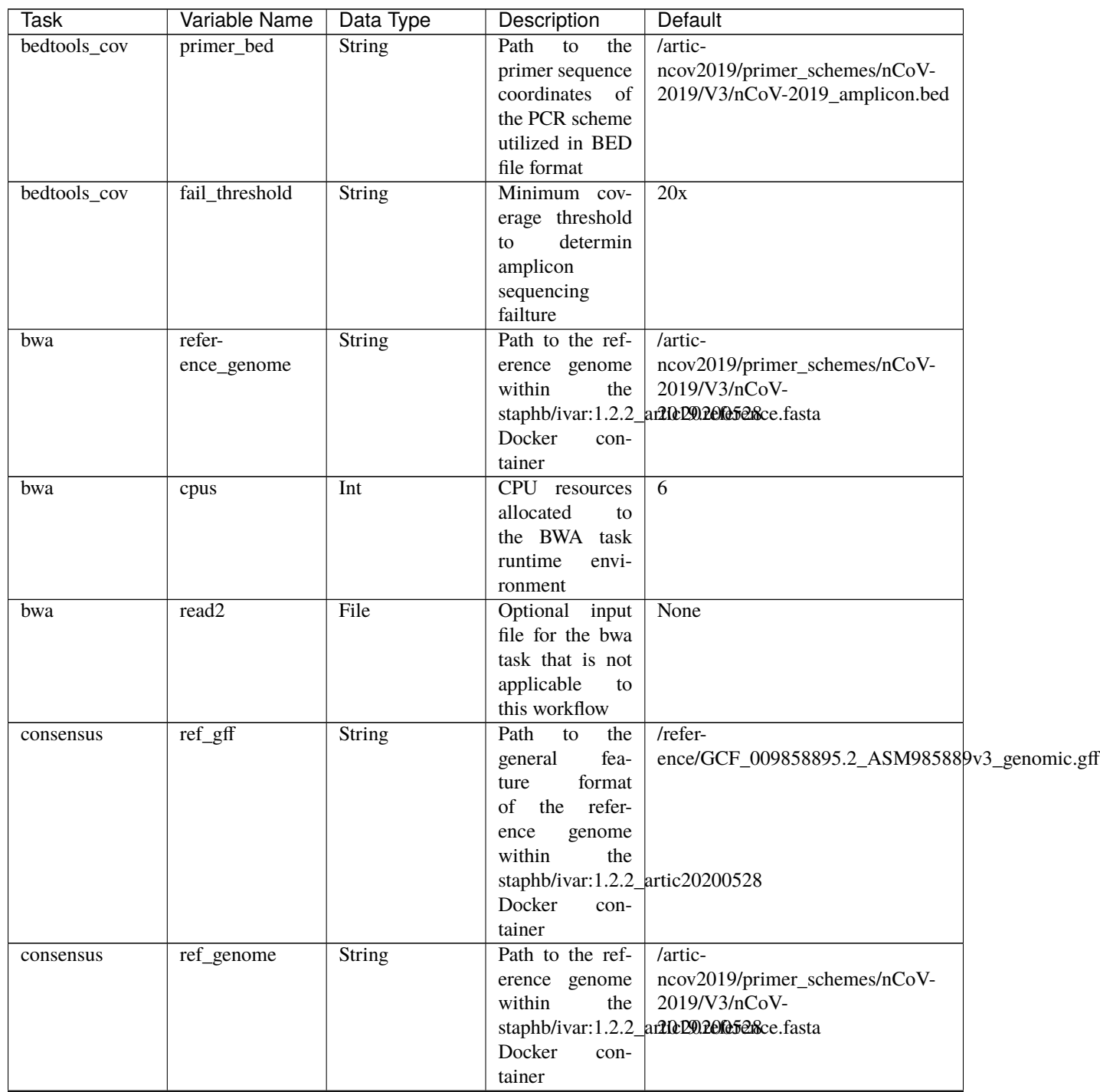

| <b>Task</b> | Variable Name | Data Type | . <b>.</b><br>Description        | Default        |
|-------------|---------------|-----------|----------------------------------|----------------|
| consensus   | min_qual      | Int       | Minimum qual-                    | 20             |
|             |               |           | ity threshold for                |                |
|             |               |           | sliding window                   |                |
|             |               |           | to pass for iVar                 |                |
|             |               |           | consensus                        |                |
| consensus   | min_freq      | Float     | Minimum                          | 0.6            |
|             |               |           | frequency                        |                |
|             |               |           | threshold(0<br>$\sim$ $-$        |                |
|             |               |           | 1) to call vari-                 |                |
|             |               |           | ants for iVar                    |                |
|             |               |           | consensus                        |                |
| consensus   | min_depth     | Int       | Minimum read                     | 10             |
|             |               |           | depth to call                    |                |
|             |               |           | variants for iVar                |                |
|             |               |           | consensus                        | $\overline{0}$ |
| consensus   | min_bq        | Int       | Minimum map-<br>ping quality for |                |
|             |               |           | alignment<br>an                  |                |
|             |               |           | be<br>used<br>to                 |                |
|             |               |           | <b>SAMtools</b><br>for           |                |
|             |               |           | mpileup before                   |                |
|             |               |           | running<br>iVar                  |                |
|             |               |           | consensus                        |                |
| consensus   | max_depth     | Int       | Maximum reads                    | 600000         |
|             |               |           | read at a posi-                  |                |
|             |               |           | tion per input                   |                |
|             |               |           | file for SAM-                    |                |
|             |               |           | tools<br>mpileup                 |                |
|             |               |           | before running                   |                |
|             |               |           | iVar consensus                   |                |
| consensus   | disable_baq   | Boolean   | Disable<br>read-                 | <b>TRUE</b>    |
|             |               |           | pair<br>overlap                  |                |
|             |               |           | for<br>detection                 |                |
|             |               |           | SAMtools                         |                |
|             |               |           | mpileup before                   |                |
|             |               |           | running<br>iVar                  |                |
|             |               |           | consensus                        |                |
| consensus   | count_orphans | Boolean   | Do<br>not<br>skip                | <b>TRUE</b>    |
|             |               |           | anomalous<br>read pairs in       |                |
|             |               |           | variant calling                  |                |
|             |               |           | SAMtools<br>for                  |                |
|             |               |           | mpileup before                   |                |
|             |               |           | running<br>iVar                  |                |
|             |               |           | consensus                        |                |
| consensus   | char_unknown  | String    | Character<br>to                  | $\mathbf N$    |
|             |               |           | print in regions                 |                |
|             |               |           | with less than                   |                |
|             |               |           | minimum cov-                     |                |
|             |               |           | erage for iVar                   |                |
|             |               |           | consensus                        |                |

Table 3 – continued from previous page

| Task                             | Variable Name                            | Data Type | Description                      | <b>Default</b>            |
|----------------------------------|------------------------------------------|-----------|----------------------------------|---------------------------|
| nextclade_one_samplot_sequence   |                                          | File      | Custom<br>ref-                   | None                      |
|                                  |                                          |           | erence<br>se-                    |                           |
|                                  |                                          |           | quence file for                  |                           |
|                                  |                                          |           | NextClade                        |                           |
| nextclade_one_sample_config_json |                                          | File      | $\overline{QC}$<br>Custom        | None                      |
|                                  |                                          |           | configu-                         |                           |
|                                  |                                          |           | file<br>raiton                   |                           |
|                                  |                                          |           | for NextClade                    |                           |
|                                  | nextclade_one_sampler_primers_csv        | File      | <b>PCR</b><br>Custom             | None                      |
|                                  |                                          |           | primers file for                 |                           |
|                                  |                                          |           | NextClade                        |                           |
|                                  | nextclade_one_sampene_annotations_jFoile |           | Custom gene an-                  | None                      |
|                                  |                                          |           | notation file for                |                           |
|                                  |                                          |           | NextClade                        |                           |
| nextclade_one_sampheker          |                                          | String    | Docker tag used<br>for           | neherlab/nextclade:0.14.2 |
|                                  |                                          |           | running<br><b>NextClade</b>      |                           |
| nextclade_one_samples-           |                                          | File      | refer-<br>Custom                 | None                      |
|                                  | pice_reference_tree_json                 |           | ence tree file for               |                           |
|                                  |                                          |           | <b>NextClade</b>                 |                           |
| pangolin3                        | infer-                                   | String    | pangolin infer-                  | usher                     |
|                                  | ence_engine                              |           | ence engine for                  |                           |
|                                  |                                          |           | lineage designa-                 |                           |
|                                  |                                          |           | tions (usher or                  |                           |
|                                  |                                          |           | pangolarn)                       |                           |
| pangolin3                        | min_length                               | Int       | Minimum query                    | 10000                     |
|                                  |                                          |           | length allowed                   |                           |
|                                  |                                          |           | for<br>pangolin                  |                           |
|                                  |                                          |           | attempt<br>to                    |                           |
|                                  |                                          |           | assignment                       |                           |
| pangolin3                        | max_ambig                                | Float     | Maximum pro-                     | 0.5                       |
|                                  |                                          |           | portion of Ns al-                |                           |
|                                  |                                          |           | lowed for pan-                   |                           |
|                                  |                                          |           | golin to attempt                 |                           |
|                                  |                                          |           | assignment                       |                           |
| primer_trim                      | keep_noprimer_readboolean                |           | Include<br>reads                 | True                      |
|                                  |                                          |           | with no primers                  |                           |
|                                  |                                          |           | for iVar trim                    |                           |
| read_QC_trim                     | trimmo-<br>matic_window_size             | Int       | Specifies<br>the<br>number<br>of | $\overline{4}$            |
|                                  |                                          |           | bases to aver-                   |                           |
|                                  |                                          |           | age across for                   |                           |
|                                  |                                          |           | Trimmomatic                      |                           |
| read_QC_trim                     | trimmo-                                  | Int       | Specifies the av-                | 30                        |
|                                  | matic_quality_trim_score                 |           | erage quality re-                |                           |
|                                  |                                          |           | quired for Trim-                 |                           |
|                                  |                                          |           | momatic                          |                           |
|                                  |                                          |           |                                  |                           |

Table 3 – continued from previous page

| <b>Task</b>     | Variable Name      | Data Type     | wani provided pag<br>Description          | <b>Default</b>                                   |  |
|-----------------|--------------------|---------------|-------------------------------------------|--------------------------------------------------|--|
| read_QC_trim    | trimmo-            | Int           | Specifies<br>the                          | $\overline{25}$                                  |  |
|                 | matic_minlen       |               | minimum                                   |                                                  |  |
|                 |                    |               | length of reads                           |                                                  |  |
|                 |                    |               | to be kept for                            |                                                  |  |
|                 |                    |               | Trimmomatic                               |                                                  |  |
| ti-             | seq_method         | String        | Description of                            | Illumina paired-end                              |  |
| tan_illumina_pe |                    |               | the sequencing                            |                                                  |  |
|                 |                    |               | methodology                               |                                                  |  |
|                 |                    |               | used to generate                          |                                                  |  |
|                 |                    |               | the input read                            |                                                  |  |
|                 |                    |               | data                                      |                                                  |  |
| ti-             | pan-               | String        | Docker tag used                           | staphb/pangolin:2.4.2-pangolearn-                |  |
| tan_illumina_pe | golin_docker_image |               | for running Pan-                          | 2021-05-19                                       |  |
|                 |                    |               | golin                                     |                                                  |  |
| vadr            | docker             | String        | Docker tag used                           | staphb/vadr:1.2.1                                |  |
|                 |                    |               | for<br>running                            |                                                  |  |
|                 |                    |               | <b>VADR</b>                               |                                                  |  |
| vadr            | maxlen             | Int           | Maximum                                   | 30000                                            |  |
|                 |                    |               | length for the                            |                                                  |  |
|                 |                    |               | fasta-trim-                               |                                                  |  |
|                 |                    |               | terminal-                                 |                                                  |  |
|                 |                    |               | ambigs.pl                                 |                                                  |  |
|                 |                    |               | VADR script                               |                                                  |  |
| vadr            | minlen             | Int           | Minimum                                   | $\overline{50}$                                  |  |
|                 |                    |               | length<br>sub-                            |                                                  |  |
|                 |                    |               | sequence<br>to                            |                                                  |  |
|                 |                    |               | possibly replace                          |                                                  |  |
|                 |                    |               | Ns for the fasta-                         |                                                  |  |
|                 |                    |               | trim-terminal-                            |                                                  |  |
|                 |                    |               | ambigs.pl                                 |                                                  |  |
|                 |                    |               | VADR script                               |                                                  |  |
| vadr            | vadr_opts          | <b>String</b> | Options for the                           | $-g$ lsearch<br>$-S$<br>$-\mathbf{r}$<br>-nomisc |  |
|                 |                    |               | v-annotate.pl                             | -mkey sarscov2 -alt_fail lows-                   |  |
|                 |                    |               | VADR script                               | core,fstukcnf,insertnn,deletinn                  |  |
|                 |                    |               |                                           | -mdir /opt/vadr/vadr-models/                     |  |
| vadr            | skip_length        | Int           | Minimum<br>as-                            | 10000                                            |  |
|                 |                    |               | sembly length                             |                                                  |  |
|                 |                    |               | (unambiguous)                             |                                                  |  |
|                 |                    |               | to run vadr                               |                                                  |  |
| variant_call    | $ref\_gff$         | String        | the<br>Path<br>${\rm to}$                 | $/refer-$                                        |  |
|                 |                    |               | fea-<br>general                           | ence/GCF_009858895.2_ASM985889v3_genomic.gff     |  |
|                 |                    |               | format<br>ture                            |                                                  |  |
|                 |                    |               | of<br>refer-<br>the                       |                                                  |  |
|                 |                    |               | genome<br>ence<br>within                  |                                                  |  |
|                 |                    |               | the                                       |                                                  |  |
|                 |                    |               | staphb/ivar:1.2.2_artic20200528<br>Docker |                                                  |  |
|                 |                    |               | con-                                      |                                                  |  |
|                 |                    |               | tainer                                    |                                                  |  |

Table 3 – continued from previous page

| Task         | Variable Name | Data Type     | rable o – commuted nom previous page<br>Description | <b>Default</b>                           |
|--------------|---------------|---------------|-----------------------------------------------------|------------------------------------------|
| variant_call | ref_genome    | <b>String</b> | Path to the ref-                                    | /artic-                                  |
|              |               |               | erence genome                                       | ncov2019/primer_schemes/nCoV-            |
|              |               |               | within<br>the                                       | 2019/V3/nCoV-                            |
|              |               |               |                                                     | staphb/ivar:1.2.2_art0cD0refe5ence.fasta |
|              |               |               | Docker<br>con-                                      |                                          |
|              |               |               | tainer                                              |                                          |
| variant_call | min_qual      | Int           | Minimum qual-                                       | $\overline{20}$                          |
|              |               |               | ity threshold for                                   |                                          |
|              |               |               | sliding window                                      |                                          |
|              |               |               | to pass for iVar                                    |                                          |
|              |               |               | variants                                            |                                          |
| variant_call | min_freq      | Float         | Minimum                                             | 0.6                                      |
|              |               |               | frequency                                           |                                          |
|              |               |               | threshold $(0 - 1)$                                 |                                          |
|              |               |               | to call variants                                    |                                          |
|              |               |               | for iVar variants                                   |                                          |
| variant_call | min_depth     | Int           | Minimum read                                        | $\overline{10}$                          |
|              |               |               | depth to call                                       |                                          |
|              |               |               | variants for iVar                                   |                                          |
|              |               |               | variants                                            |                                          |
| variant_call | min_bq        | Int           | Minimum map-                                        | $\boldsymbol{0}$                         |
|              |               |               | ping quality for                                    |                                          |
|              |               |               | alignment<br>an                                     |                                          |
|              |               |               | be<br>used<br>to                                    |                                          |
|              |               |               | for<br>SAMtools                                     |                                          |
|              |               |               | mpileup before                                      |                                          |
|              |               |               | running<br>iVar                                     |                                          |
|              |               |               | variants                                            |                                          |
| variant_call | max_depth     | Int           | Maximum reads                                       | 600000                                   |
|              |               |               | read at a posi-                                     |                                          |
|              |               |               | tion per input                                      |                                          |
|              |               |               | file for SAM-                                       |                                          |
|              |               |               | tools<br>mpileup                                    |                                          |
|              |               |               | before running                                      |                                          |
|              |               |               | iVar variants                                       |                                          |
| variant_call | disable_baq   | Boolean       | Disable<br>read-                                    | <b>TRUE</b>                              |
|              |               |               | overlap<br>pair                                     |                                          |
|              |               |               | detection<br>for                                    |                                          |
|              |               |               | SAMtools                                            |                                          |
|              |               |               | mpileup before                                      |                                          |
|              |               |               | running<br>iVar                                     |                                          |
|              |               |               | variants                                            |                                          |
| variant_call | count_orphans | Boolean       | Do<br>skip<br>not                                   | <b>TRUE</b>                              |
|              |               |               | anomalous                                           |                                          |
|              |               |               | read pairs<br>in                                    |                                          |
|              |               |               | variant calling                                     |                                          |
|              |               |               | <b>SAMtools</b><br>for                              |                                          |
|              |               |               | mpileup before                                      |                                          |
|              |               |               | running<br>iVar                                     |                                          |
|              |               |               | variants                                            |                                          |

Table 3 – continued from previous page

| Task            | Variable Name   Data Type |        | Description    | Default |
|-----------------|---------------------------|--------|----------------|---------|
| version_capture | timezone                  | String | User<br>time   | None    |
|                 |                           |        | zone in valid  |         |
|                 |                           |        | Unix TZ string |         |
|                 |                           |        | Amer-<br>(e.g. |         |
|                 |                           |        | ica/New York)  |         |

Table 3 – continued from previous page

#### **Outputs**

Download CSV: Titan\_Illumina\_SE\_default\_outputs.csv

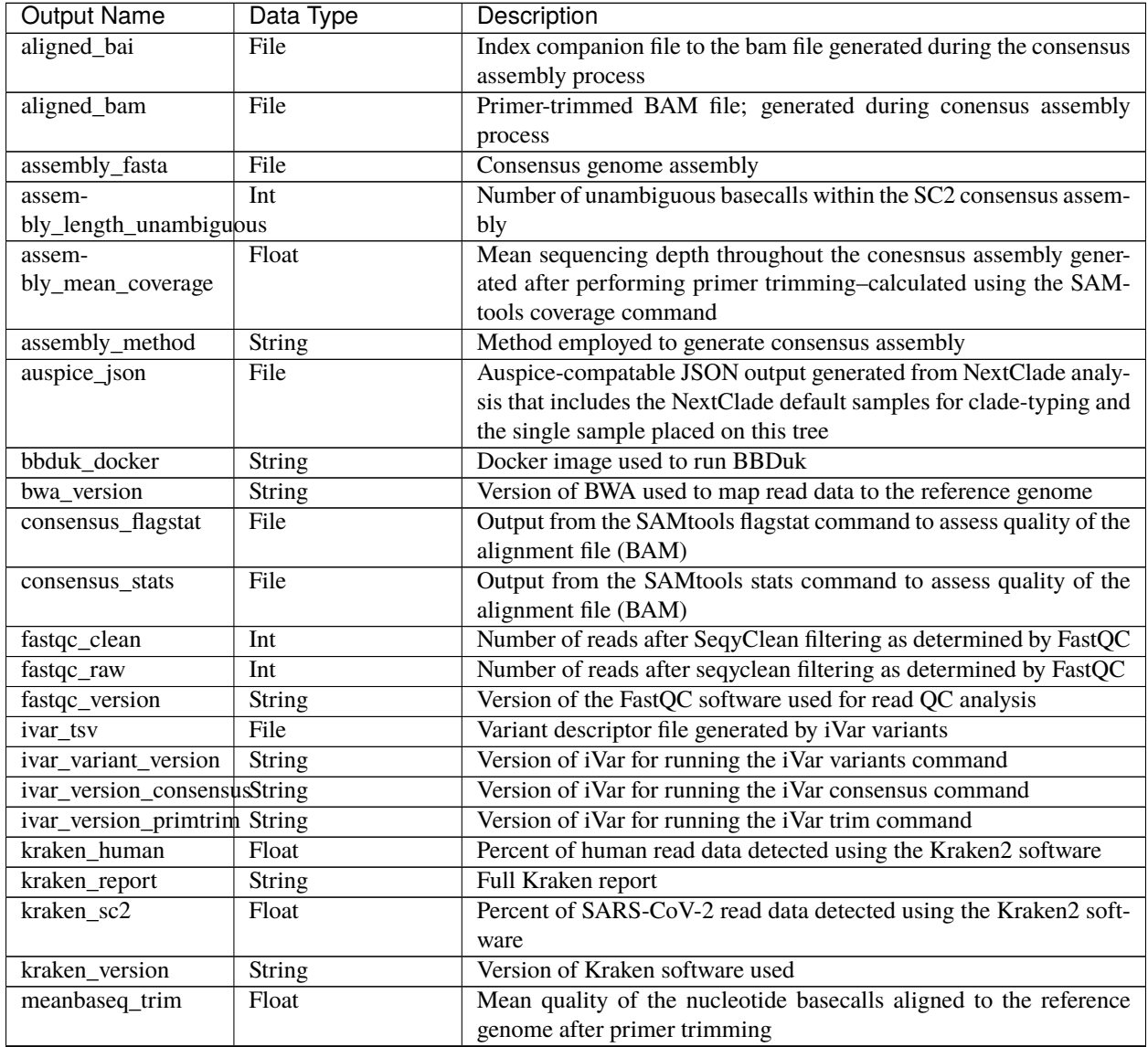

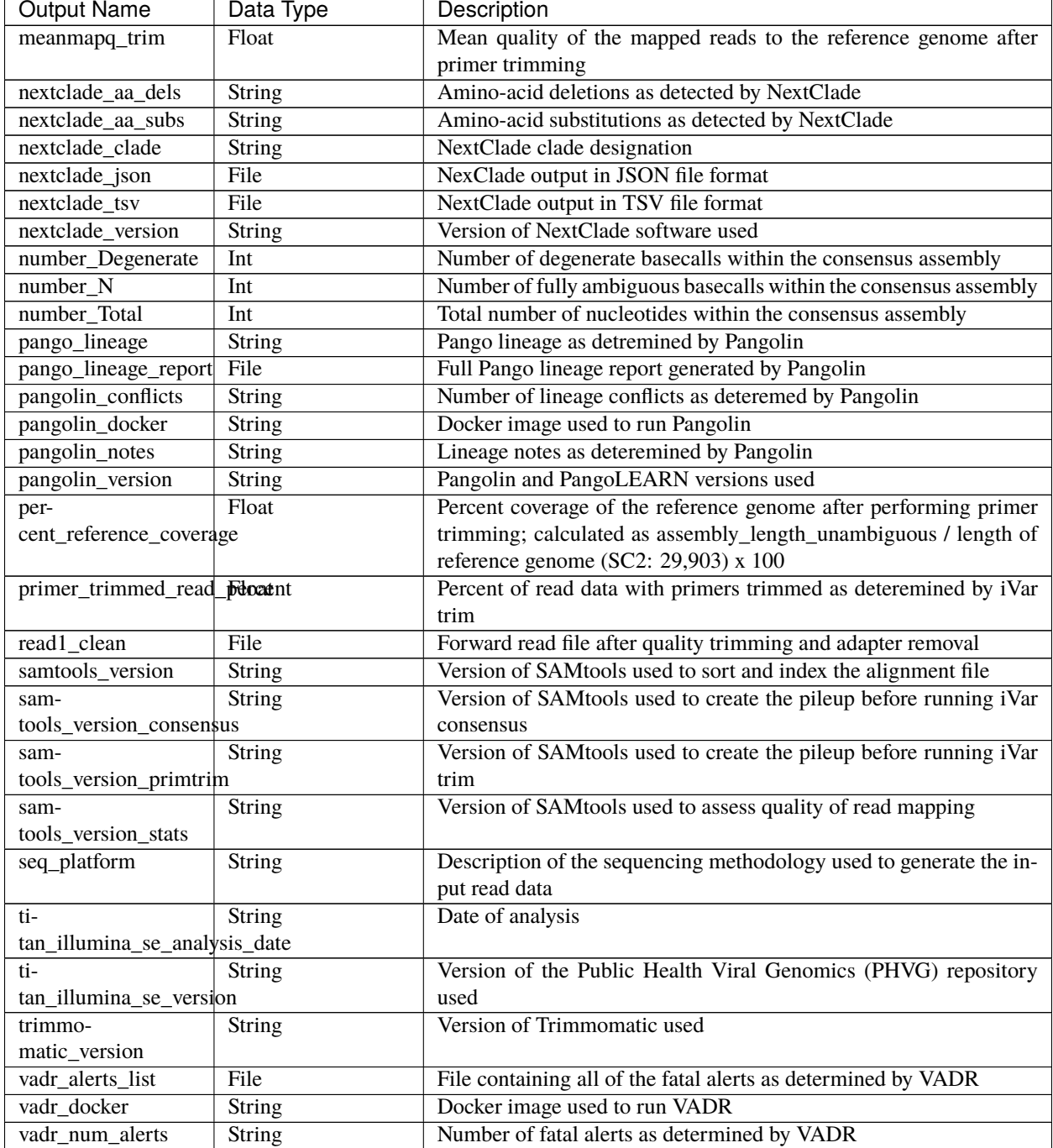

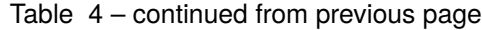

#### **Titan\_ClearLabs**

The Titan\_ClearLabs workflow was written to process ClearLabs WGS read data for SARS-CoV-2 Artic V3 amplicon sequencing.

Upon initiating a Titan\_ClearLabs run, input ClearLabs read data provided for each sample will be processed to perform consensus genome assembly, infer the quality of both raw read data and the generated consensus genome, and assign samples SARS-CoV-2 lineage and clade types as outlined in the Titan\_ClearLabs data workflow below.

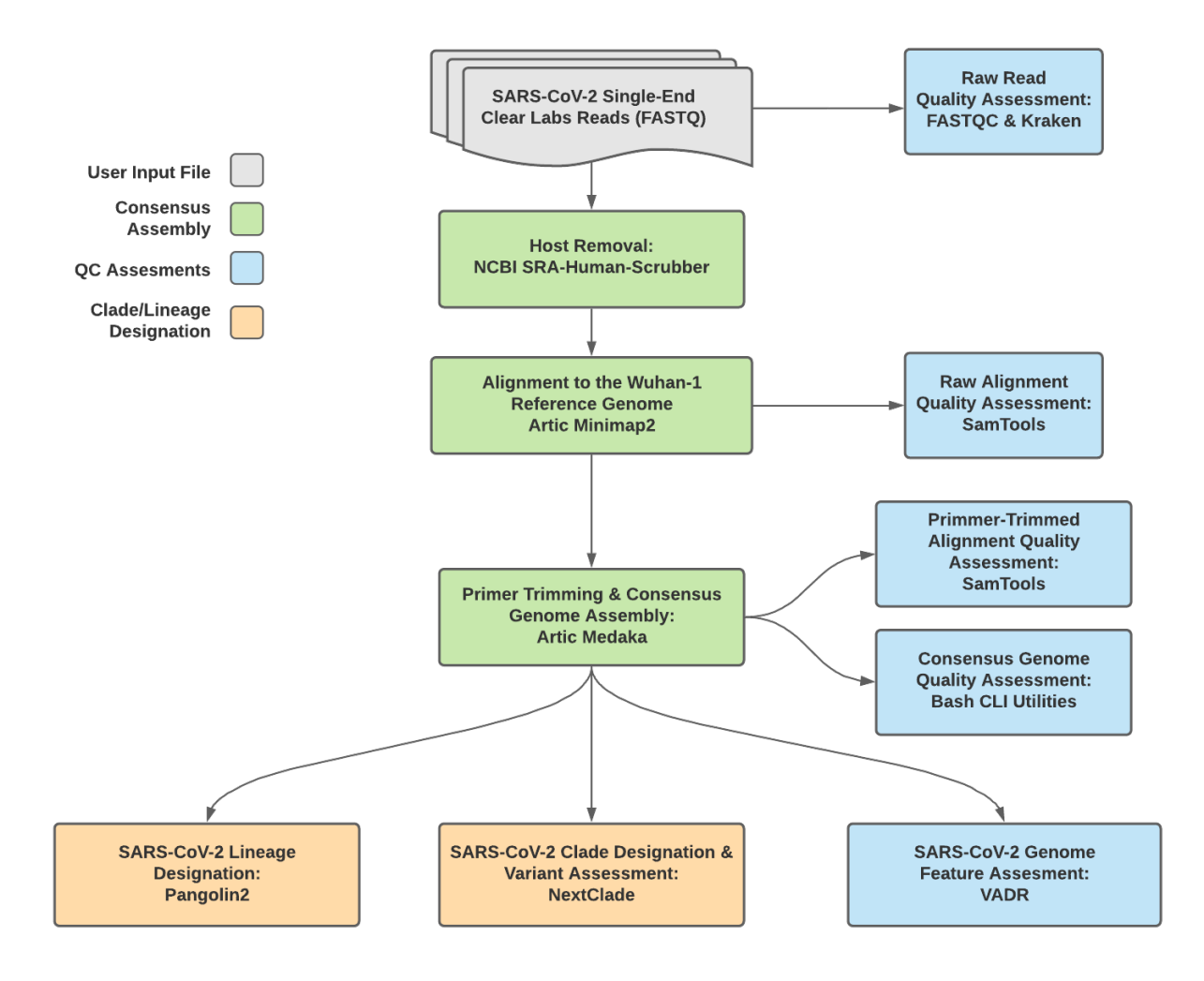

Fig. 3: **Titan\_ClearLabs v1.4.4 Data Workflow**

Consensus genome assembly with the Titan\_ClearLabs workflow is performed by first de-hosting read data with the NCBI SRA-Human-Scrubber tool then following the *Artic nCoV-2019 novel coronavirs bioinformatics protocol <https://artic.network/ncov-2019/ncov2019-bioinformatics-sop.html>*. Briefly, input reads are aligned to the Wuhan-1 reference genome with minimap2 to generate a Binary Alignment Mapping (BAM) file. Primer sequences are then removed from the BAM file and a consensus assembly file is generated using the Artic medaka command. This assembly is then used to assign lineage and clade designations with Pangolin and NextClade. NCBI'S VADR tool is also employed to screen for potentially errant features (e.g. erroneous frame-shift mutations) in the consensus assembly.

**Note:** Read-trimming is performed on raw read data generated on the ClearLabs instrument and thus not a required step in the Titan\_ClearLabs workflow.

More information on required user inputs, optional user inputs, default tool parameters and the outputs generated by Titan\_CLearLabs are outlined below.

#### **Required User Inputs**

Download CSV: Titan\_ClearLabs\_required\_inputs.csv

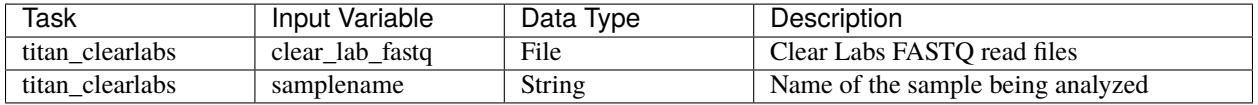

#### **Optional User Inputs**

Download CSV: Titan\_ClearLabs\_optional\_inputs.csv

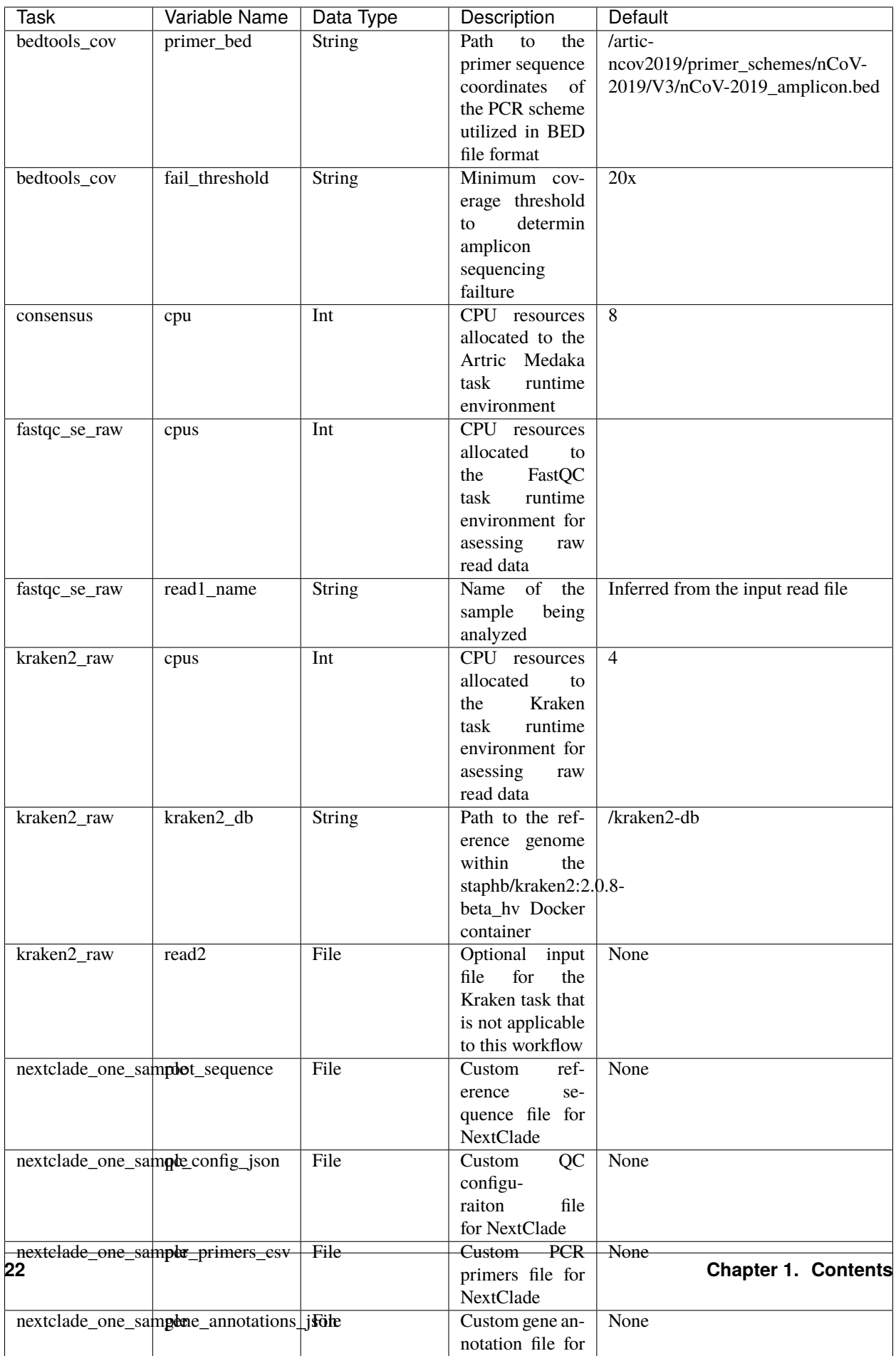

### **Outputs**

Download CSV: Titan\_ClearLabs\_default\_outputs.csv

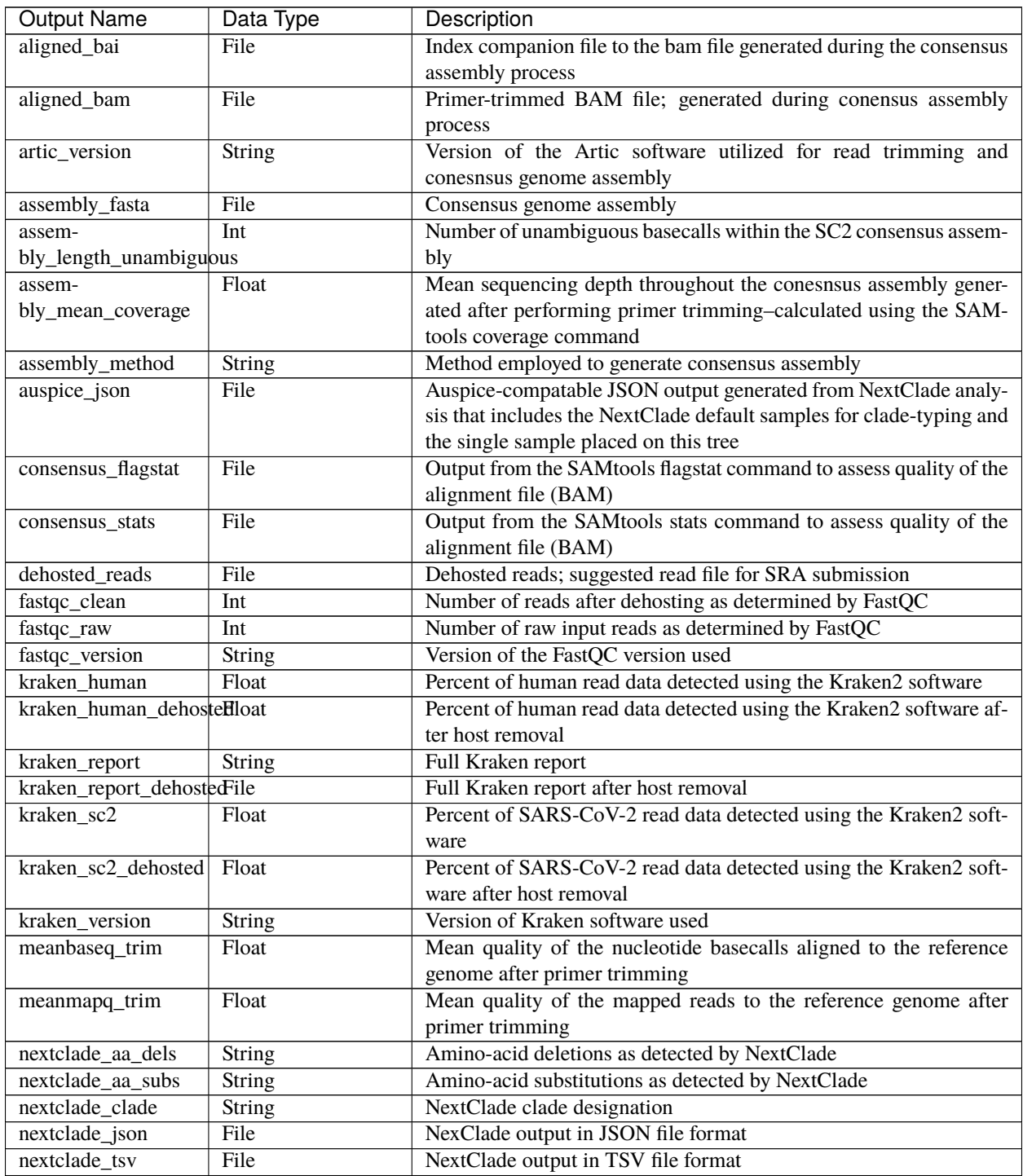

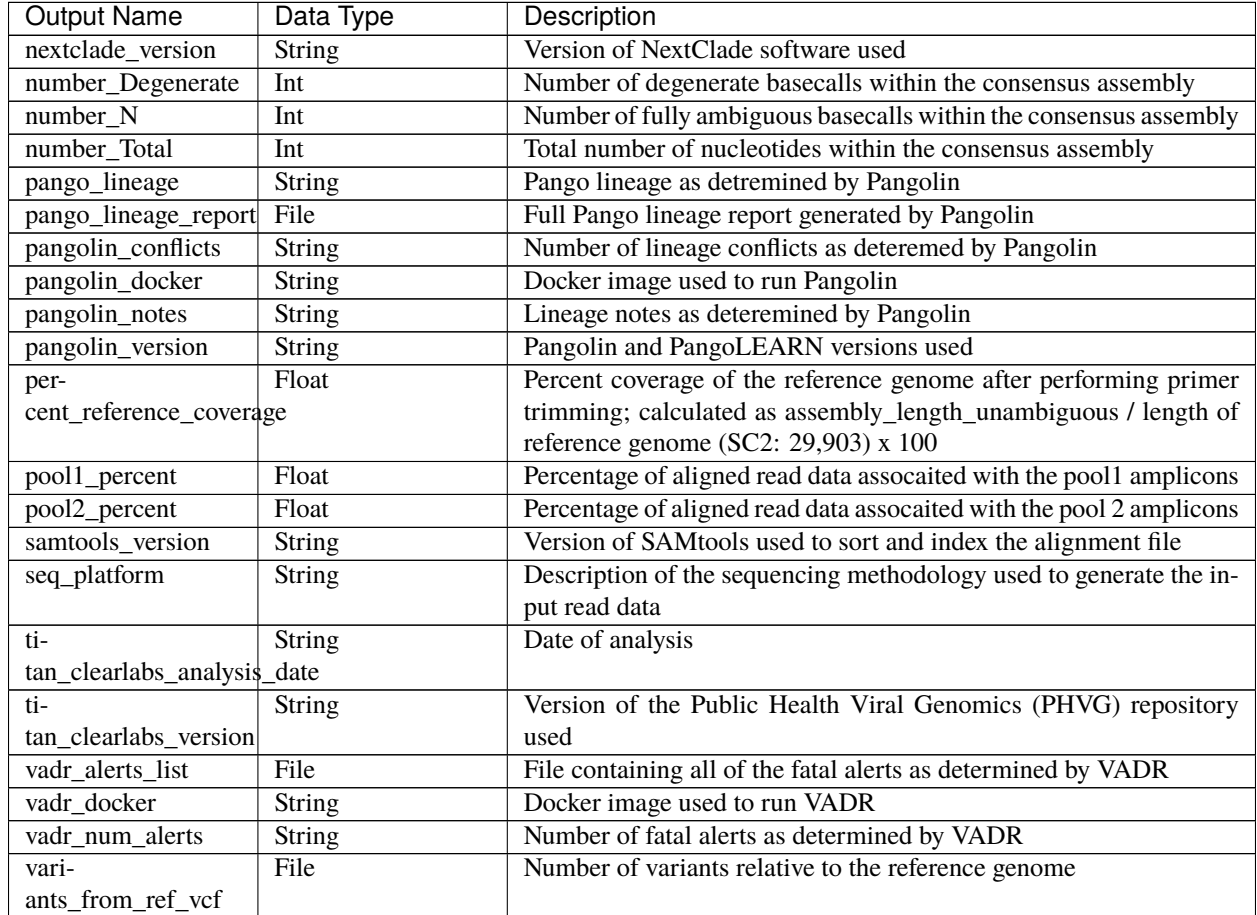

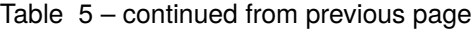

#### **Titan\_ONT**

The Titan\_ONT workflow was written to process basecalled and demultiplexed Oxford Nanopore Technology (ONT) read data. IInput reads are assumed to be the product of sequencing Artic V3 tiled PCR-amplicons designed for the SARS-CoV-2 genome.

**Note:** As of May 2021, alternative primer schemes are not currently supported for the Titan\_ONT workflow, but active development us underway to allow for such analysis in the near future.

Upon initiating a Titan\_ONT run, input ONT read data provided for each sample will be processed to perform consensus genome assembly, infer the quality of both raw read data and the generated consensus genome, and assign samples SARS-CoV-2 lineage and clade types as outlined in the Titan\_ONT data workflow below.

Consensus genome assembly with the Titan\_ONT workflow is performed performed by first de-hosting read data with the NCBI SRA-Human-Scrubber tool then following then following *Artic nCoV-2019 novel coronavirs bioinformatics protocol <https://artic.network/ncov-2019/ncov2019-bioinformatics-sop.html>*. Briefly, input reads are filtered by size (min-length: 400bp; max-length: 700bp) with the Aritc guppyplex command. These size-selected read data are aligned to the Wuhan-1 reference genome with minimap2 to generate a Binary Alignment Mapping (BAM) file.

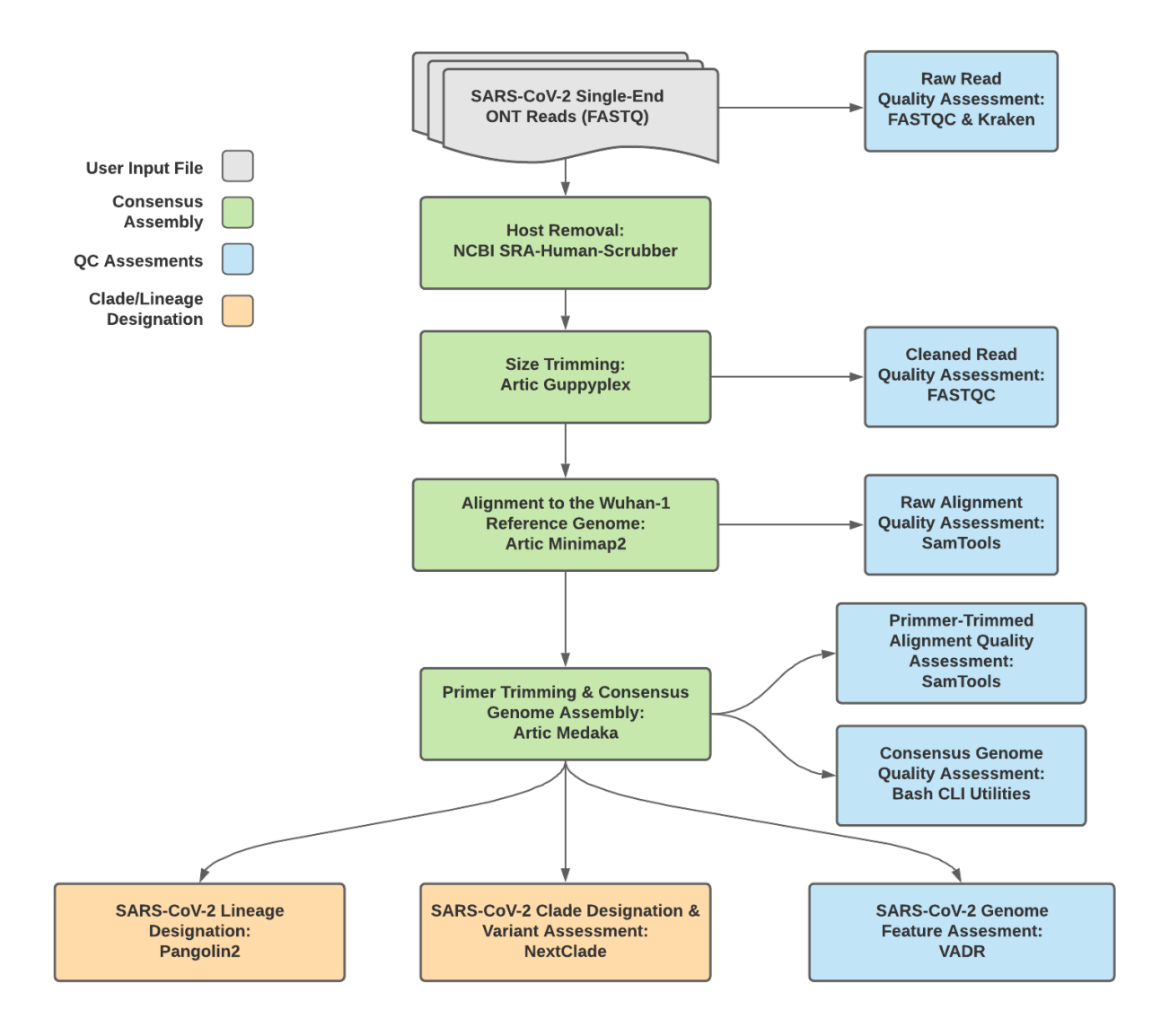

Fig. 4: **Titan\_ONT v1.4.4 Data Workflow**

Primer sequences are then removed from the BAM file and a consensus assembly file is generated using the Artic medaka command. This assembly is then used to assign lineage and clade designations with Pangolin and NextClade. NCBI'S VADR tool is also employed to screen for potentially errant features (e.g. erroneous frame-shift mutations) in the consensus assembly.

More information on required user inputs, optional user inputs, default tool parameters and the outputs generated by Titan\_ONT are outlined below.

#### **Required User Inputs**

Download CSV: Titan\_ONT\_required\_inputs.csv

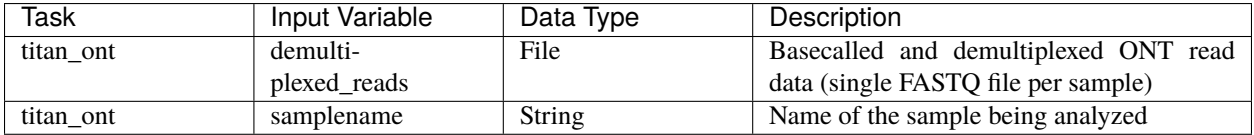

#### **Optional User Inputs**

Download CSV: Titan\_ONT\_optional\_inputs.csv

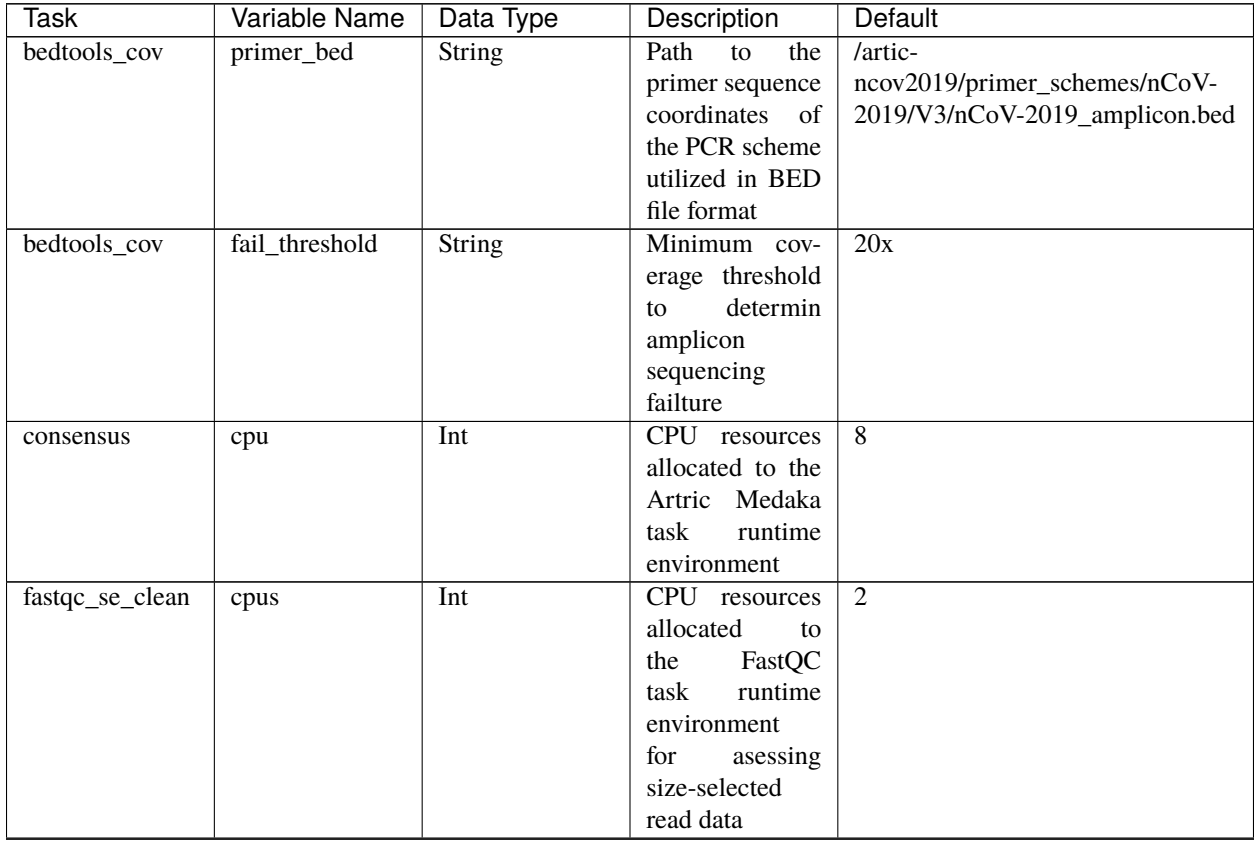

| Task                             | Variable Name                           | Data Type     | Description                    | Default                           |
|----------------------------------|-----------------------------------------|---------------|--------------------------------|-----------------------------------|
| fastqc_se_clean                  | read1_name                              | <b>String</b> | Name of the                    | Inferred from the input read file |
|                                  |                                         |               | sample<br>being                |                                   |
|                                  |                                         |               | analyzed                       |                                   |
| fastqc_se_raw                    | cpus                                    | Int           | CPU resources                  |                                   |
|                                  |                                         |               | allocated<br>to                |                                   |
|                                  |                                         |               | FastQC<br>the                  |                                   |
|                                  |                                         |               | runtime<br>task                |                                   |
|                                  |                                         |               | environment for                |                                   |
|                                  |                                         |               | asessing<br>raw                |                                   |
|                                  |                                         |               | read data                      |                                   |
| fastqc_se_raw                    | read1_name                              | <b>String</b> | Name of<br>the                 | Inferred from the input read file |
|                                  |                                         |               | sample<br>being                |                                   |
|                                  |                                         |               | analyzed                       |                                   |
| kraken2_raw                      | cpus                                    | Int           | CPU resources                  | $\overline{4}$                    |
|                                  |                                         |               | allocated<br>to                |                                   |
|                                  |                                         |               | Kraken<br>the                  |                                   |
|                                  |                                         |               | runtime<br>task                |                                   |
|                                  |                                         |               | environment for                |                                   |
|                                  |                                         |               | asessing<br>raw<br>read data   |                                   |
|                                  |                                         |               | Path to the ref-               | /kraken2-db                       |
| kraken2_raw                      | $kraken2_db$                            | String        |                                |                                   |
|                                  |                                         |               | erence genome<br>within<br>the |                                   |
|                                  |                                         |               | staphb/kraken2:2.0.8-          |                                   |
|                                  |                                         |               | beta_hv Docker                 |                                   |
|                                  |                                         |               | container                      |                                   |
| kraken2_raw                      | read <sub>2</sub>                       | File          | input<br>Optional              | None                              |
|                                  |                                         |               | for<br>the<br>file             |                                   |
|                                  |                                         |               | Kraken task that               |                                   |
|                                  |                                         |               | is not applicable              |                                   |
|                                  |                                         |               | to this workflow               |                                   |
| nextclade_one_samplet_sequence   |                                         | File          | Custom<br>ref-                 | None                              |
|                                  |                                         |               | erence<br>se-                  |                                   |
|                                  |                                         |               | quence file for                |                                   |
|                                  |                                         |               | NextClade                      |                                   |
| nextclade_one_sample_config_json |                                         | File          | $\overline{QC}$<br>Custom      | None                              |
|                                  |                                         |               | configu-                       |                                   |
|                                  |                                         |               | raiton<br>file                 |                                   |
|                                  |                                         |               | for NextClade                  |                                   |
|                                  | nextclade_one_sampler_primers_csv       | File          | <b>PCR</b><br>Custom           | None                              |
|                                  |                                         |               | primers file for               |                                   |
|                                  |                                         |               | NextClade                      |                                   |
|                                  | nextclade_one_sampene_annotations_jfoie |               | Custom gene an-                | None                              |
|                                  |                                         |               | notation file for              |                                   |
|                                  |                                         |               | NextClade                      |                                   |
| nextclade_one_samplexker         |                                         | String        | Docker tag used                | neherlab/nextclade:0.14.2         |
|                                  |                                         |               | for<br>running                 |                                   |
|                                  |                                         |               | NextClade                      |                                   |
| nextclade_one_samples-           |                                         | File          | refer-<br>Custom               | None                              |
|                                  | pice_reference_tree_json                |               | ence tree file for             |                                   |
|                                  |                                         |               | NextClade                      |                                   |

Table 6 – continued from previous page

| Task           | Variable Name      | Data Type     | <b>11.11</b><br>Description     | Default                           |
|----------------|--------------------|---------------|---------------------------------|-----------------------------------|
| pangolin3      | infer-             | <b>String</b> | pangolin infer-                 | usher                             |
|                | ence_engine        |               | ence engine for                 |                                   |
|                |                    |               | lineage designa-                |                                   |
|                |                    |               | tions (usher or                 |                                   |
|                |                    |               | pangolarn)                      |                                   |
| pangolin3      | min_length         | Int           | Minimum query                   | 10000                             |
|                |                    |               | length allowed                  |                                   |
|                |                    |               | pangolin<br>for                 |                                   |
|                |                    |               | attempt<br>to                   |                                   |
|                |                    |               | assignment                      |                                   |
| pangolin3      | max_ambig          | Float         | Maximum pro-                    | $\overline{0.5}$                  |
|                |                    |               | portion of Ns al-               |                                   |
|                |                    |               | lowed for pan-                  |                                   |
|                |                    |               | golin to attempt                |                                   |
| read_filtering |                    | Int           | assignment<br>CPU resources     | $\overline{8}$                    |
|                | cpu                |               | allocated to the                |                                   |
|                |                    |               | read<br>filtering               |                                   |
|                |                    |               | task (Artic gup-                |                                   |
|                |                    |               | pypled) runtime                 |                                   |
|                |                    |               | environment                     |                                   |
| read_filtering | max_length         | Int           | Maximum                         | 700                               |
|                |                    |               | sequence length                 |                                   |
| read_filtering | min_length         | Int           | Minimum                         | 400                               |
|                |                    |               | sequence length                 |                                   |
| read_filtering | run_prefix         | <b>String</b> | Run name                        | artic_ncov2019                    |
| titan_ont      | ar-                | <b>String</b> | Version of the                  | $\overline{V}3$                   |
|                | tic_primer_version |               | <b>PCR</b><br>Artic             |                                   |
|                |                    |               | protocol used to                |                                   |
|                |                    |               | generate<br>input               |                                   |
|                |                    |               | read data                       |                                   |
| titan_ont      | normalise          | Int           | Value to<br>nor-                | $\overline{200}$                  |
|                |                    |               | malize<br>read                  |                                   |
|                |                    |               | counts                          |                                   |
| titan_ont      | seq_method         | String        | Description of                  | <b>ONT</b>                        |
|                |                    |               | the sequencing                  |                                   |
|                |                    |               | methodology<br>used to generate |                                   |
|                |                    |               | the input read                  |                                   |
|                |                    |               | data                            |                                   |
| titan_ont      | pan-               | String        | Docker tag used                 | staphb/pangolin:2.4.2-pangolearn- |
|                | golin_docker_image |               | for running Pan-                | 2021-05-19                        |
|                |                    |               | golin                           |                                   |
| vadr           | docker             | String        | Docker tag used                 | staphb/vadr:1.2.1                 |
|                |                    |               | for<br>running                  |                                   |
|                |                    |               | <b>VADR</b>                     |                                   |

Table 6 – continued from previous page

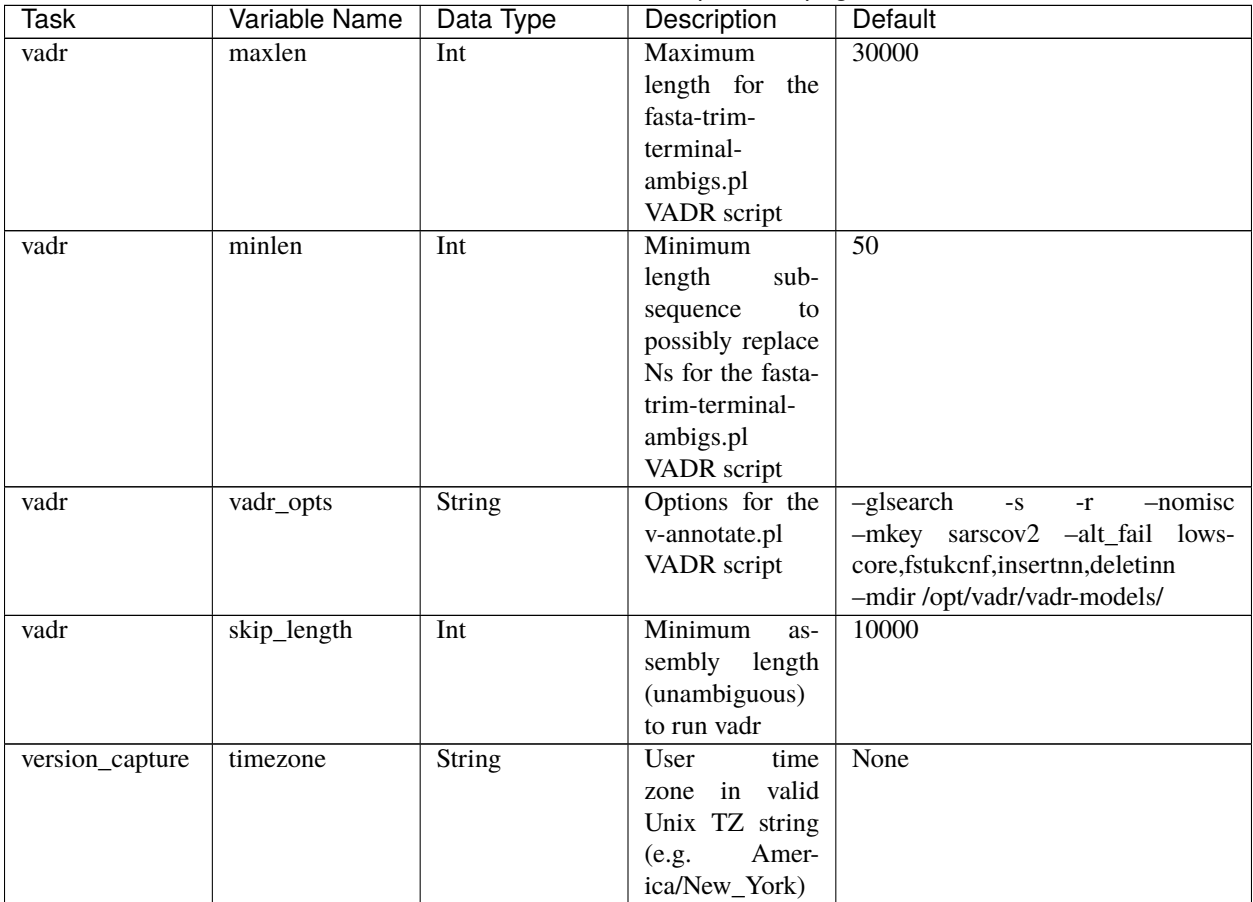

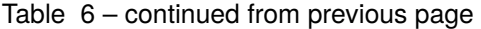

### **Outputs**

Download CSV: Titan\_ONT\_default\_outputs.csv

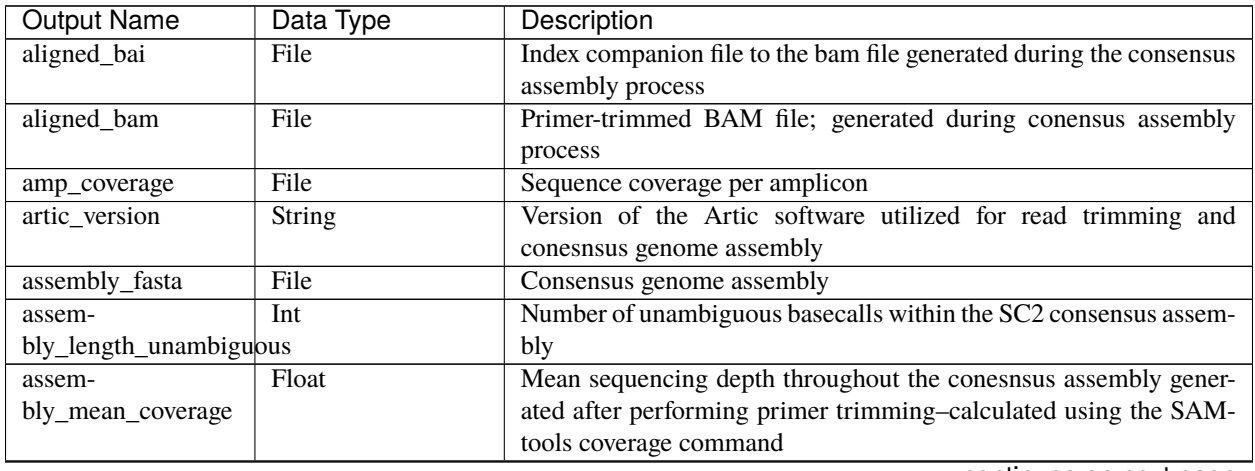

| <b>Output Name</b>         | Data Type     | Description                                                          |
|----------------------------|---------------|----------------------------------------------------------------------|
| assembly_method            | String        | Method employed to generate consensus assembly                       |
| auspice_json               | File          | Auspice-compatable JSON output generated from NextClade analy-       |
|                            |               | sis that includes the NextClade default samples for clade-typing and |
|                            |               | the single sample placed on this tree                                |
| bedtools_version           | String        | bedtools version utilized when calculating amplicon read coverage    |
| consensus_flagstat         | File          | Output from the SAMtools flagstat command to assess quality of the   |
|                            |               | alignment file (BAM)                                                 |
| consensus_stats            | File          | Output from the SAMtools stats command to assess quality of the      |
|                            |               | alignment file (BAM)                                                 |
| dehosted_reads             | File          | Dehosted reads; suggested read file for SRA submission               |
| fastqc_clean               | Int           | Number of reads after size filttering and dehosting as determined by |
|                            |               | FastQC                                                               |
| fastqc_raw                 | Int           | Number of raw reads input reads as determined by FastQC              |
| fastqc_version             | String        | Version of the FastQC version used                                   |
| kraken_human               | Float         | Percent of human read data detected using the Kraken2 software       |
| kraken_human_dehosteHloat  |               | Percent of human read data detected using the Kraken2 software af-   |
|                            |               | ter host removal                                                     |
| kraken_report              | File          | Full Kraken report                                                   |
| kraken_report_dehostedFile |               | Full Kraken report after host removal                                |
| kraken_sc2                 | Float         | Percent of SARS-CoV-2 read data detected using the Kraken2 soft-     |
|                            |               | ware                                                                 |
| kraken_sc2_dehosted Float  |               | Percent of SARS-CoV-2 read data detected using the Kraken2 soft-     |
|                            |               | ware after host removal                                              |
| kraken_version             | String        | Version of Kraken software used                                      |
| meanbaseq_trim             | Float         | Mean quality of the nucleotide basecalls aligned to the reference    |
|                            |               | genome after primer trimming                                         |
| meanmapq_trim              | Float         | Mean quality of the mapped reads to the reference genome after       |
|                            |               | primer trimming                                                      |
| nextclade_aa_dels          | String        | Amino-acid deletions as detected by NextClade                        |
| nextclade_aa_subs          | String        | Amino-acid substitutions as detected by NextClade                    |
| nextclade_clade            | <b>String</b> | NextClade clade designation                                          |
| nextclade_json             | File          | NexClade output in JSON file format                                  |
| nextclade_tsv              | File          | NextClade output in TSV file format                                  |
| nextclade_version          | String        | Version of NextClade software used                                   |
| number_Degenerate          | Int           | Number of degenerate basecalls within the consensus assembly         |
| number_N                   | Int           | Number of fully ambiguous basecalls within the consensus assembly    |
| number_Total               | Int           | Total number of nucleotides within the consensus assembly            |
| pango_lineage              | String        | Pango lineage as detremined by Pangolin                              |
| pango_lineage_report       | File          | Full Pango lineage report generated by Pangolin                      |
| pangolin_conflicts         | String        | Number of lineage conflicts as deteremed by Pangolin                 |
| pangolin_docker            | <b>String</b> | Docker image used to run Pangolin                                    |
| pangolin_notes             | <b>String</b> | Lineage notes as deteremined by Pangolin                             |
| pangolin_version           | <b>String</b> | Pangolin and PangoLEARN versions used                                |
| per-                       | Float         | Percent coverage of the reference genome after performing primer     |
| cent_reference_coverage    |               | trimming; calculated as assembly_length_unambiguous / length of      |
|                            |               | reference genome (SC2: 29,903) x 100                                 |
| pool1_percent              | Float         | Percentage of aligned read data assocaited with the pool1 amplicons  |
| pool2_percent              | Float         | Percentage of aligned read data assocaited with the pool 2 amplicons |
| samtools_version           | String        | Version of SAMtools used to sort and index the alignment file        |

Table 7 – continued from previous page

| <b>Output Name</b>    | Data Type     | Description                                                        |
|-----------------------|---------------|--------------------------------------------------------------------|
| seq_platform          | <b>String</b> | Description of the sequencing methodology used to generate the in- |
|                       |               | put read data                                                      |
| ti-                   | <b>String</b> | Date of analysis                                                   |
| tan_ont_analysis_date |               |                                                                    |
| titan ont version     | <b>String</b> | Version of the Public Health Viral Genomics (PHVG) repository      |
|                       |               | used                                                               |
| vadr alerts list      | File          | File containing all of the fatal alerts as determined by VADR      |
| vadr docker           | <b>String</b> | Docker image used to run VADR                                      |
| vadr_num_alerts       | <b>String</b> | Number of fatal alerts as determined by VADR                       |
| vari-                 | File          | Number of variants relative to the reference genome                |
| ants from ref vcf     |               |                                                                    |

Table 7 – continued from previous page

# <span id="page-34-0"></span>**1.3 License**

[GNU Affero General Public License v3.0](https://github.com/theiagen/public_health_viral_genomics/blob/main/LICENSE)